MERITSS

1971 - 1975

by

M. M. Skow

•

 $\bullet$ 

 $\sim$ 

ucc 75003 October, 1975

 $\sim$ 

University Computer Center University of Minnesota Minneapolis, Hinnesota 55455

 $\mathcal{L}^{\text{max}}_{\text{max}}$  and  $\mathcal{L}^{\text{max}}_{\text{max}}$ 

#### ACKNOWLEDGEMENTS

 $\ddot{\phantom{a}}$ 

Our thanks to:

Professor Earl Fuller Department of Agricultural and Applied Economics University of Minnesota

\*\*\*\*\*\*\*\*\*\*\*\*\*\*\*\*\*\*\*\*\*\*\*\*\*\*\*\*\*\*\*\*\*\*\*\*\*

Alice Wilcox Director, MINITEX Project University of Minnesota

\*\*\*\*\*\*\*\*\*\*\*\*\*\*\*\*\*\*\*\*\*\*\*\*\*\*\*\*\*\*\*\*\*\*\*\*\*

Professor Thomas Hummel Education Career Development Office University of Minnesota

for information supplied for the preparation of this report.

### TABLE OF CONTENTS

•

 $\ddot{\phantom{0}}$ 

 $\bullet$ 

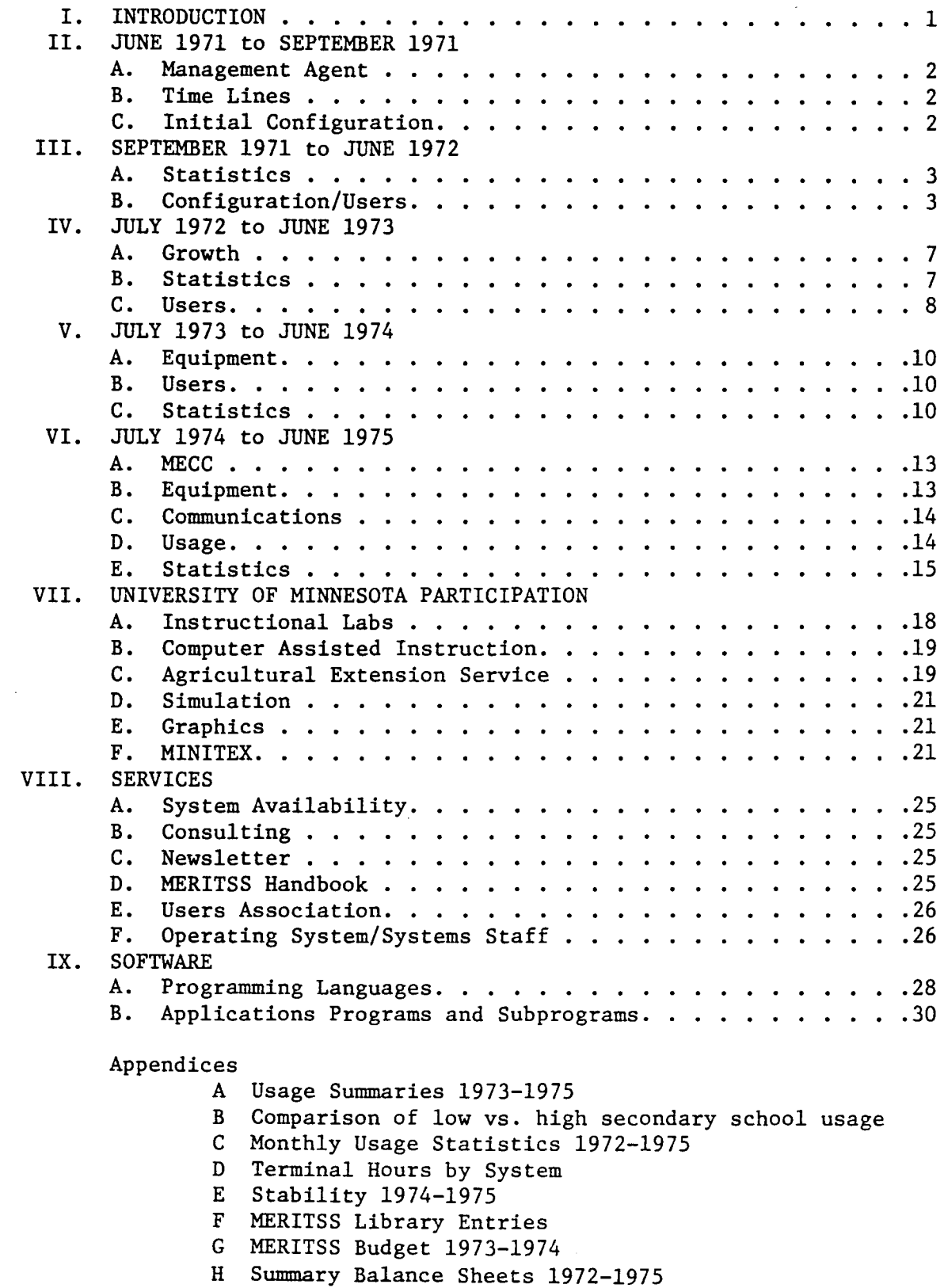

#### I. INTRODUCTION

In 1968, the Governor of Minnesota asked that the state's use of computers be investigated in order to indicate future requirements and also asked that there be a strong attempt to coordinate future acquistions. In 1970, a study entitled Computers and Information Systems in Minnesota 1970-1980 was published. The authors were Dr. Peter Roll and Dr. Peter Patton. This report predicted the state's computer needs for this decade and indicated that these needs should be satisfied by a comprehensive statewide plan. In particular, it suggested that timesharing should be discussed and planned within each system of education.

In 1971 the State Junior (now Community) College System and the University of Minnesota began discussing plans for jointly satisfying their timesharing needs. Until this time, both systems had been leasing services from outside sources. Timesharing needs had increased to a point where it seemed much more cost effective to lease and operate their own system.

#### II. JUNE 1971 - SEPTEMBER 1971

#### A. Management Agent

The University Computer Center was designated the management agent for the regional timesharing system (soon to be called MERITSS) by the Higher Education Coordinating Commission. The considerable amount of technical expertise at the Center made this choice a logical one.

#### B. Time Lines

A request for bid was sent out on June 1, 1971. On July 1, 1971, bids were returned. Control Data Corporation was awarded the contract based on an imaginative proposal to lease a 32 port system as a quarter system. An installation date of September 1, 1971, was set. On September 9, 1971, the system was running and serving users.

#### C. Initial Configuration

The 32 port system had a hardware configuration of 6415 central processor with 32K words memory, 6612 console, 841-3 multiple disk system with 96 million characters storage, 604 tape drive and controller, and one 64 port 6676 data set controller. The software consisted of the KRONOS 2.0 Level 4 operating system, TSRUN (CDC's in-core timesharing FORTRAN), RUN23 (Batch FORTRAN), COBOL, SORT/MERGE, BASIC, and the COMPASS assembler. Text editing capability was made available through EDIT. The first users to come on the system were from the University of Minnesota; the 18 State Junior Colleges; and the College of St. Thomas. Two state colleges followed shortly.

 $-2-$ 

#### III. SEPTEMBER 1971 - JUNE 1972

#### A. Statistics

Figure IV-1 shows an almost steady increase in connect hours per month from 600 hours for September 1971 to 8700 hours in March 1972 with an expected drop during June 1972 due to the end of the academic year. Central processor time used is given in Figure IV-2. Note that the central processor time is not directly proportional to connect hours logged.

#### B. Configuration/Users

By June 30, 1972, MERITSS had expanded from 32 ports to 76 ports, serving all 18 State Junior Colleges, the Twin Cities and Morris campuses of the University of Minnesota, the College of St. Thomas, Winona State College, Moorhead State College, the University of Nebraska at Omaha, and the Fargo-Moorhead public secondary schools.

Associated with this increased load were several hardware changes. A second 6676 communications controller was added with a modification to handle both 10 and 30 character per second terminals. The 841-3 multiple disk system was replaced by a dual access fixed head 6638 with 128 million character capacity.

Many software enhanczments were introduced during the first nine months of MERITSS' operations. MNF, the University of Minnesota FORTRAN compiler, was installed,giving timesharing users access to the well known capabilities of this University Computer Center product. An experimental version of APL was installed as a result of a joint project of the University

 $-3-$ 

of Minnesota and CDC. An extended version of BASIC (XBASIC) which was more compatible with Dartmouth BASIC was released by CDC.

 $\overline{\phantom{a}}$ 

 $\bullet$ 

 $\sim$   $\epsilon$ 

 $\ddot{\phantom{a}}$ 

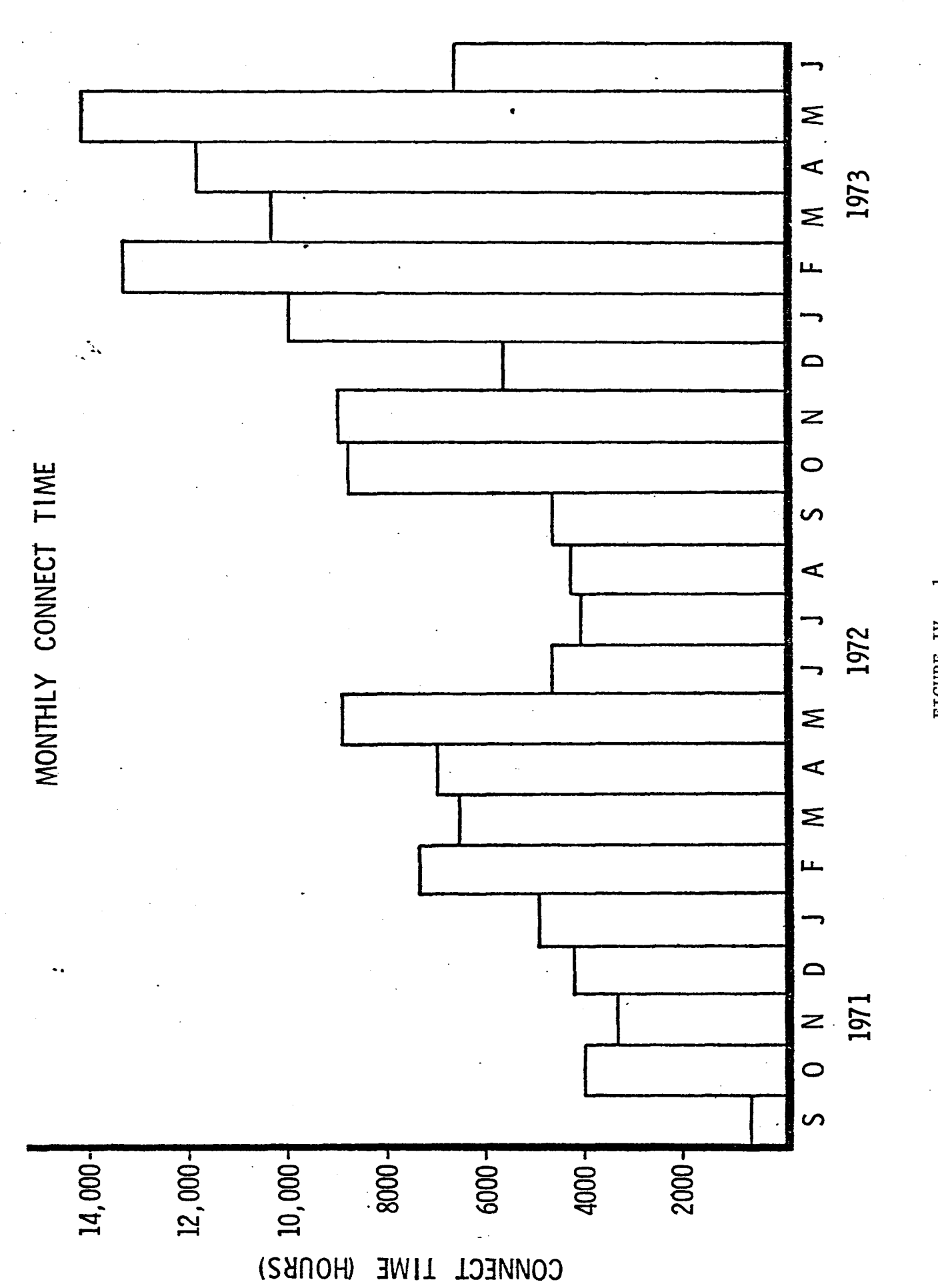

FIGURE IV  $-1$ 

 $-5-$ 

MONTHLY CENTRAL PROCESSOR TIME

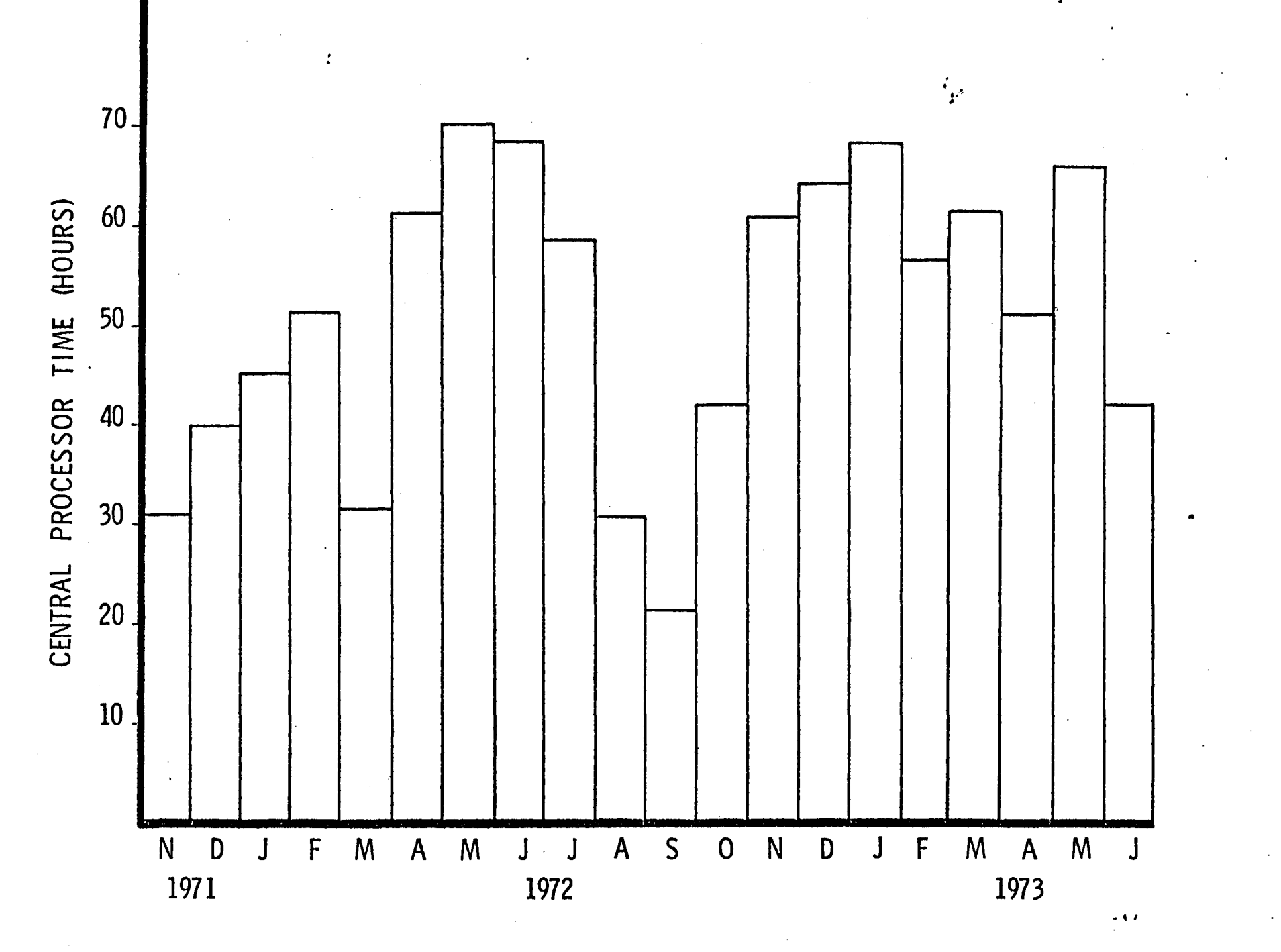

FIGURE IV  $-2$ 

 $\frac{1}{2}$ 

#### IV. JULY 1972 - JUNE 1973

#### A. Growth

MERITSS continued to grow during the 1972-1973 fiscal year. The requirements were 60 ports during the summer, 84 ports in October 1972 and 108 ports from January 1973 through June 1973. This expansion can be seen to be more diametric by noting that 16 ports from Nebraska left the system in October to start their own MERITSS-like system.

#### B. Statistics

As with the 1971-72 operations, the monthly total connect time continued to grow, reaching a maximum of 13,600 hours during March 1973. Figure IV-1 indicated the connect hours per month for the first 22 months of MERITSS operation. Figure IV-2 showed the associated central processor time used.

Figure IV-3 gives the monthly use of FORTRAN (TSRUN and MNF) and BASIC (BASIC and XBASIC) in terms of number of runs. Notice that, excluding the summer months with its expected low totals, there was no large increase in number of runs for these languages. This is due to an increased use in other languages and CAl activities and, perhaps, also due to more programs running the first or second time. An interesting trend to notice from Figure IV-3 is the increased use of FORTRAN as the school year progressed, to the point where FORTRAN use dominated BASIC. This can be credited to the increase of student sophistication as the year progressed.

 $-7-$ 

### C. Users

 $\bar{z}$ 

The 108 port system had the following breakdown by system in June 1973:

 $\bar{z}$ 

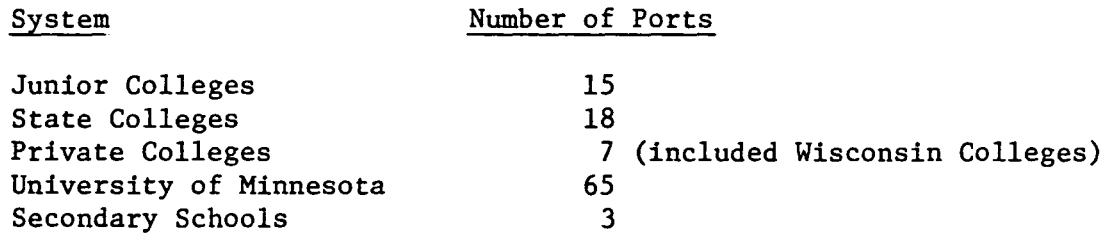

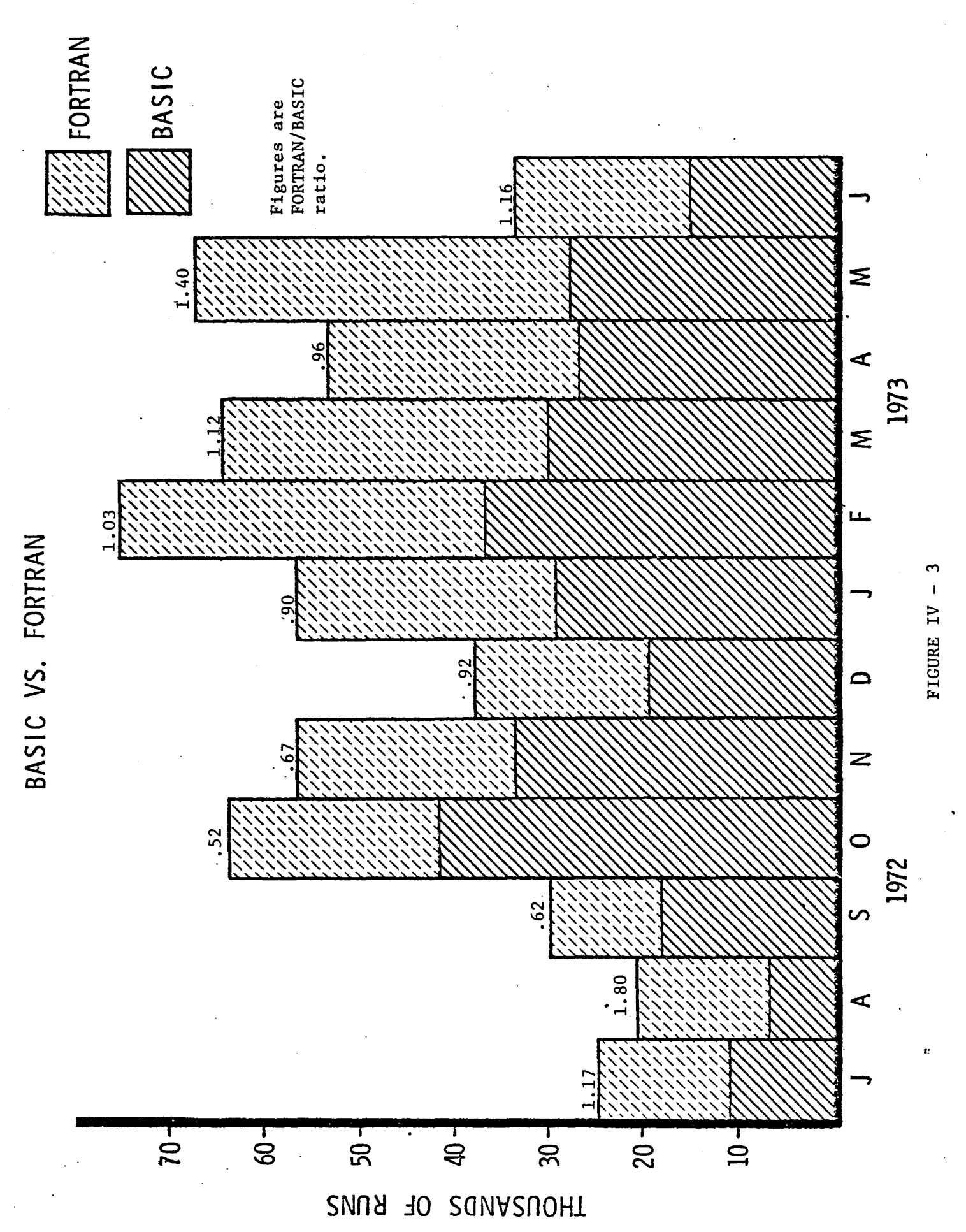

 $-9-$ 

#### V. JULY 1973 - JUNE 1974

#### A. Equipment

A new contract was negotiated with Control Data which called for an expansion from 108 ports to 160 ports on October 1, 1973, with a corresponding decrease in per port cost from \$187.50 to \$172.50. See Appendix G for the 1973-1974 budget. The 160 port configuration was 65K memory,  $100,000<sub>g</sub>$  words of shared Extended Core Storage, a 604 tape drive, dual channel 6638 disk, 841-3 disk, and 3 6676 communication controllers.

#### B. Users

•

Although 160 ports were leased, there was a maximum demand for only 145 ports. The following is a breakdown of ports by system in October, 1973.

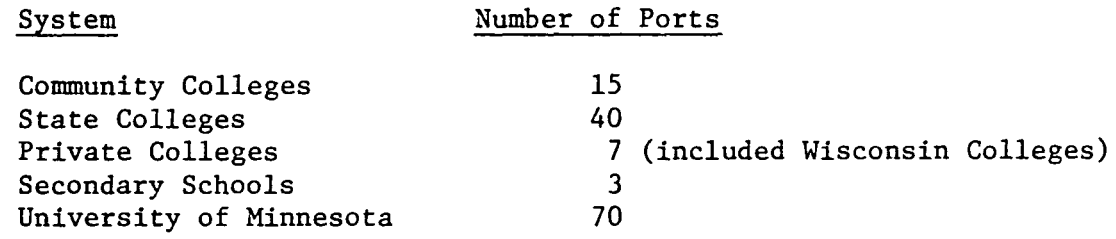

The University of Minnesota ports were composed of 32 instructional lab ports, 35 instructional department dial-up ports, and 3 ports shared by low usage departments.

#### C. Statistics

The mix of usage of various languages remained much the same as for 1972-73. Again,FORTRAN usage was less than BASIC at the beginning of the academic year but dominated it by the end of the year. By the end of the year, XEDIT, a locally written text editor,

had thirty times the usage of Control Data's standard editor, EDIT. ALGOL and LISP were additions made available to MERITSS by University Computer Center staff. Appendix A summarizes some of these usage statistics.

Increased usage was reflected by the connect time figure. A maximum of 20,600 hours was attained in May, 1974. This compares with maximum figures also in May of 9,000 for 1971-1972 and 14,000 for 1972-1973. If we divide the connect time for May by the number of ports at that time (145) we will find an average usage of 140 hours per port. Since the user port cost was \$250 per month, the cost was less than \$2 per hour.

#### D. Communications Network

Figure V-1 shows the MERITSS communications arrangement as it existed in October, 1973. Multiplexed private lines were used as the main technique to serve multiple users. Approximately 35 campuses with 280 terminals were serviced by this star type network.

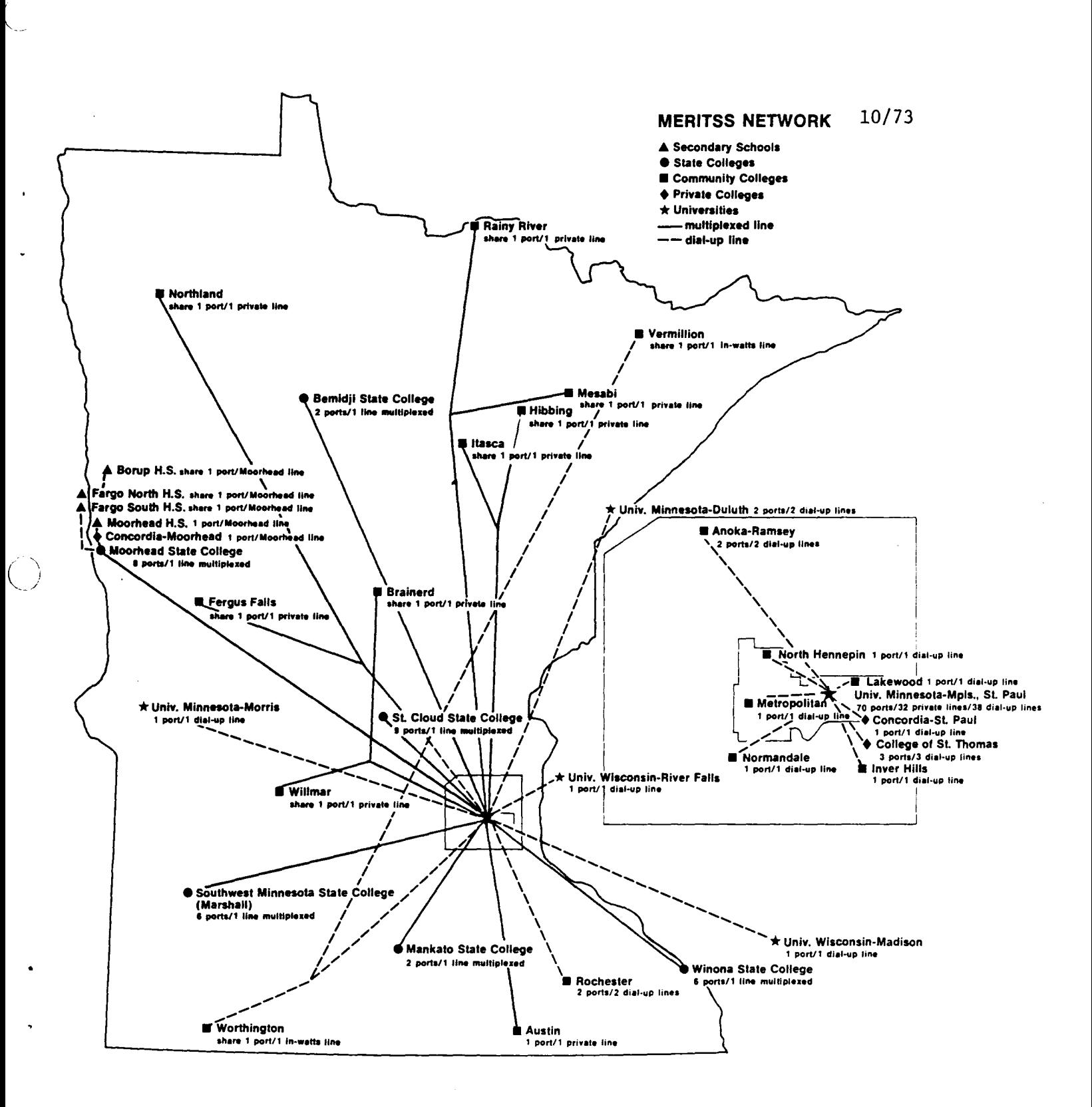

FIGURE  $V - 1$ 

N.

#### VI. JULY 1974 - JUNE 1975

#### A. MECC

The 1974-75 academic year was the first formal year of operation under the Minnesota Educational Computing Consortium (MECC). The role of UCC was changed to that of operation and consultation. MECC handled publications, some applications programming, and engaged in an enhanced training function directed mainly toward secondary schools, which became the largest of the educational systems using MERITSS. UCC provided a machine, and operating system maintenance , and system enhancement.

Coincident with this new philosophy of operation was the implementation of a communications network, and funding which made economical timesharing available to all elementary, secondary, and vocational schools in the state. The accompanying large increase in secondary school usage created a need for 455 ports to provide instructional timesharing for the state.

MERITSS supplied 256 of the 455 ports. The actual need was for approximately 275 Cyber style ports but this need reduced by implementing timesharing on the University's Cyber 74 and transferring some University of Minnesota activities to that machine. "'' .. '

#### B. EQUIPMENT

The increase from 160 ports to 256 ports was achieved by adding a fourth 6676 communications controller, using another  $100,000<sub>8</sub>$  words of shared Extended Core Storage (ECS) and installing a DDP which allowed direct peripheral processor access to ECS,

-13-

replacing the 604 tape unit with two 607 tape units, and replacing the 841-3 with a two-drive 844 disk unit capable of storing 214 million characters.

The final configuration was:

- CDC 6400 65K Central Memory Words 10 PPU'S 2-607 tape units 6638 dual channel disk 2-844-21 disks DDP  $200,000<sub>8</sub>$  words ECS
- 4-6676 Communication Controllers

#### C. COMMUNICATIONS

Two forms of communications were used. These were dial-up and multiplexed lines. The dial-up lines were split between 20 In Watts lines on a single rotary and 53 standard business lines on several rotaries. The remaining 183 ports were connected to 17 time division multiplexors.

#### D. USAGE

It was expected that the large increase in secondary school users would produce a substantial shift in type of usage. Appendix B is a comparison of some usage data for January and February, 1974 versus the same months of 1975. The percentage of BASIC runs increased from 36% in 1974 to over 60% in 1975. A corresponding percentage decrease in FORTRAN runs was also noted. The number of runs per terminal hour had increased slightly, possibly due to more runs necessary to debug, and less complex production runs. It is interesting to note that there was a dramatic decrease in the number of

CP seconds per terminal hour. The fact that secondary schools demanded less of the CPU is also borne out by the figures in appendix C, comparing various systems.

#### E. STATISTICS

MERITSS had become the largest single general purpose instructional timesharing system in the world. Appendix A gives a synopsis of usage from September 1974 through June 1975. The heaviest usage occured during the month of April with over 39,000 terminal hours accumulated. The largest number of simultaneous users, 202, was attained on April 29. Figure VI-1 represents the number of users at a given time for that day. The shape of this curve is representative of most days during the year. There is a sharp increase in active users at start up time which levels off at 12 Noon, then a further increase near 3 P.M., when secondary school classes end. Usage decreases rapidly until around 7 P.M., at which time there is a gradual increase until 10 P.M., decreasing from then to the 2 A.M. end of operations. Figure VI-2 is a total of each command for that day.

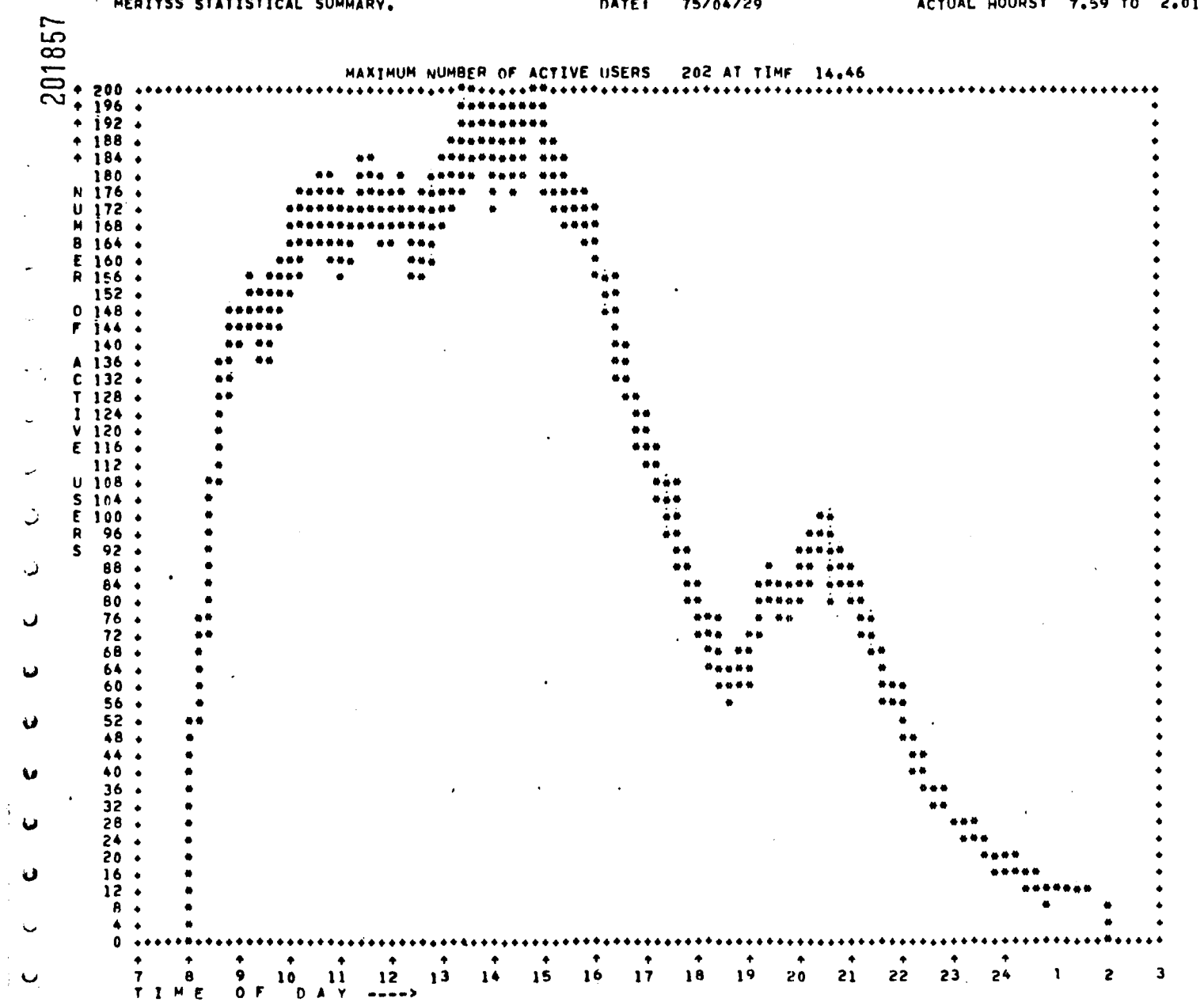

and and a

 $\mathcal{A}^{\pm}$ 

**Samuel Adams Street** 

 $\mathbb{R}^2$ 

 $\omega$  is an exce

 $\bullet$ 

FIGURE VI - 1

 $-91-$ 

 $1 - 1 - 1 = 1$ 

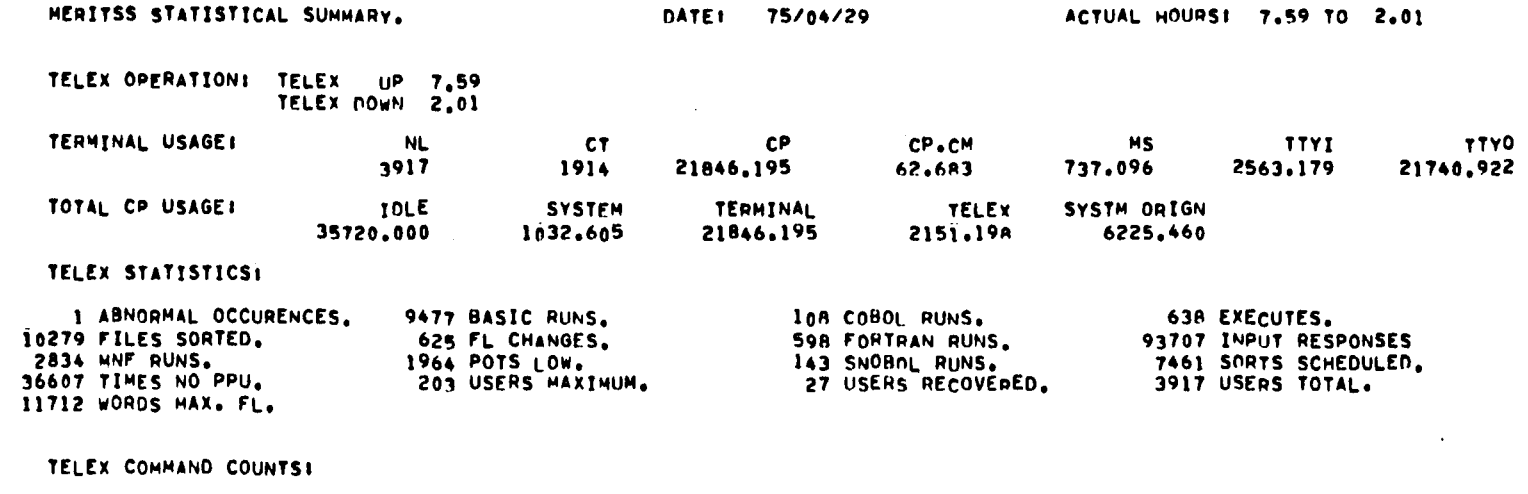

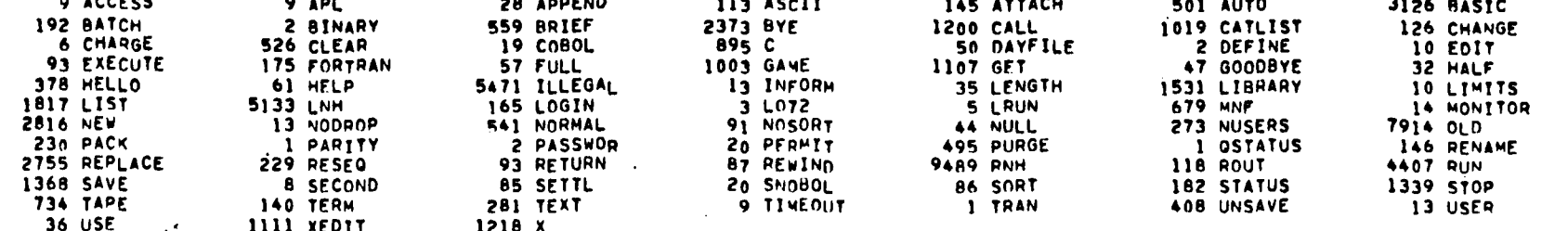

### Abbreviations:

201858

ت

 $\mathcal{Q}$ 

 $\bullet$ 

نما

 $\mathbf u$ 

**AG** 

 $\bullet$ 

پ

 $\bullet$ 

**NL** Number of sessions

**CT** Number of terminal hours

 $\mathbf{C}\mathbf{P}$ Number of central processor seconds

CPCM Proportional to Field Length X Central Processor seconds

Number of 640 Character mass storage blocks transferred (thousands) MS

TTYI Number of characters typed in at terminal (thousands)

TTYO Number of characters output to terminal (thousands)

FIGURE VI  $-2$ 

#### VII. UNIVERSITY OF MINNESOTA PARTICIPATION

#### A. Instructional Labs

The experience by the University of Minnesota during the first 10 months on MERITSS indicated a need for student-only facilities for instructional timesharing. Too often, the department terminals were not available due to offices being locked or terminals being used for either class preparation or research projects. At other times, one department would be experiencing heavy student usage on its terminal while another had little or no usage. The desired goal was to combine resourcesatan all University level to better serve student's needs in an economical fashion.

The instructional timesharing laboratories commenced operations in October 1972 with a block of 16 ports. They were centrally controlled and financed by University Computer Services. The result was a considerable shifting of timesharing use from the department level to all University level. Currently, there are 32 ports and 61 terminals designated for the instructional labs. These labs are located in Mechanical Engineering, Vincent Hall, Elliott Hall, Experimental Engineering, Social Science Tower, Classroom Offtce Building on the St. Paul Campus, and the Middlebrook, Territorial, and Centennial dormatories. Each lab has from 1 to 11 terminals to be used for timesharing computing. In addition, an off-line teletype is available for paper tape preparation. See Figure VII-1 for a schematic of the instructional lab system as it existed in 1973.

-18-

The convenient locations and the combination of resources caused the instructional lab ports to become the most heavily used ports on MERITSS. Figure VII - 2 indicates the monthly connect time totals accumulated by the instructional labs during 1972-1973 •

#### B. Computer Aided Instruction

•

The Instructional Design Group of the Center for Research in Human Learning under the direction of Dr. Russell Burris completed work on the author language, MIL (Minnesota Instructional Language). Burris' work in this area has gained University, state, and national acceptance. Courses now running on MERITSS are in the areas of German, Greek, Italian, Swedish, Spanish, Pediatric Cardiology, Hematology, Law, and Logic, with others soon to follow.

#### C. Agricultural Extension Service

The Farm Management Extension Specialists, who are also faculty members of the Department of Agricultural and Applied Economics, provided development and training leadership during 1972-73 through the use of the MERITSS system throughout the Agricultural Extension Service. Their objectives were to make this system accessible to other Extension educators wherever they serve people in the state of Minnesota. They also had as their objective the development of computer decision aids so designed to be educationally sound and able to enhance the capacity of the Extension educators to teach whatever subject matter is their specialty. In order for a computer decision aid (CDA) to be educationally sound, it must (1) help decision

-19-

makers to clarify their problem during the acquisition and assimulation of data as input into the CDA, (2) clarify and enhance the underlying principles, relationships, and empirical evidence of the underlying analysis and, also, (3) encourage modification of the previously conceived problem and/or speak to the real world problems associated with riskanduncertainty through an interactive process of analytic reruns.

The Farm Management Specialists group developed materials primarily in the areas of operations research or similar quantitative analysis. These specifically included enterprise selection analysis procedures, linear programming type optimizations, financial planning,and capital budgeting procedures. Use was made during 1972-73 in at least 100 different workshops, seminars or other classroom settings by this group and their area agent counterparts alone. Such usage included running participant's data, dealing with case problem situations, or enhancing lecture presentation and developing classroom illustrations. All training of field personnel continues, though the awareness phase of exposure of field personnel is drawing to a close.

Terminals have been placed in five area offices, in addition to the three in St. Paul. Limited access by Extension faculty members in other outstate locations also exists.

Training efforts included not only other agricultural specialists, but also Home Economics Extension specialists and resident faculty members. The former led to development of a beef cattle breeding program now being used throughout the state and a developing interest on the part of both plant and animal scientists in the use of the CDA approach.

 $-20-$ 

The work with the Home Economics faculty has in turn produced additional field staff training sessions, plus a pilot project involving Home Economists at North Dakota State University, Moorhead State, and Concordia, as well as the Nash Fince Company. This project included putting terminals in four supermarkets in the Fargo/Moorhead area for the month of April in 1973. Over 300 consumers input their weekly shopping list and received an analysis of its nutritional adequacy, as well as its budget feasibility. Other programs in the area of housing, nutrition and house design are in various stages of use or development.

#### D. Simulation

•

Dr. Tom Hummel of the Student Personnel Bureau developed a program which simulates client behavior in an initial counseling interview. Through interaction with a counselor, a programmed client progresses toward a goal of verbalizing a specific problem statement. This type of simulation is valuable as a means of training and evaluation in counselor education.

### E. Graphics

The Applied Statistics Department purchased a Tektronix 4013 graphics terminal with associated software. Programs have been written to utilize the graphics capability in order to aid the teaching of various topics of statistics and numerical analysis.

#### F. MINITEX

A number of Community Colleges had access to MINITEX (Minnesota Interlibrary Teletype Exchange). MINITEX is a Minnesota Higher Education Coordinating Commission program that shares University library resources

 $-21-$ 

with other academic institutions through a teletype custom service network. Faculty and students who have information needs that cannot be met by their own campus library were assisted by having their requests transmitted through MERITSS terminals on their campus. The requests were briefly stored on the CDC 6400 until they were retrieved by the MINITEX staff.

..

#### $71$  LITT  $-177$

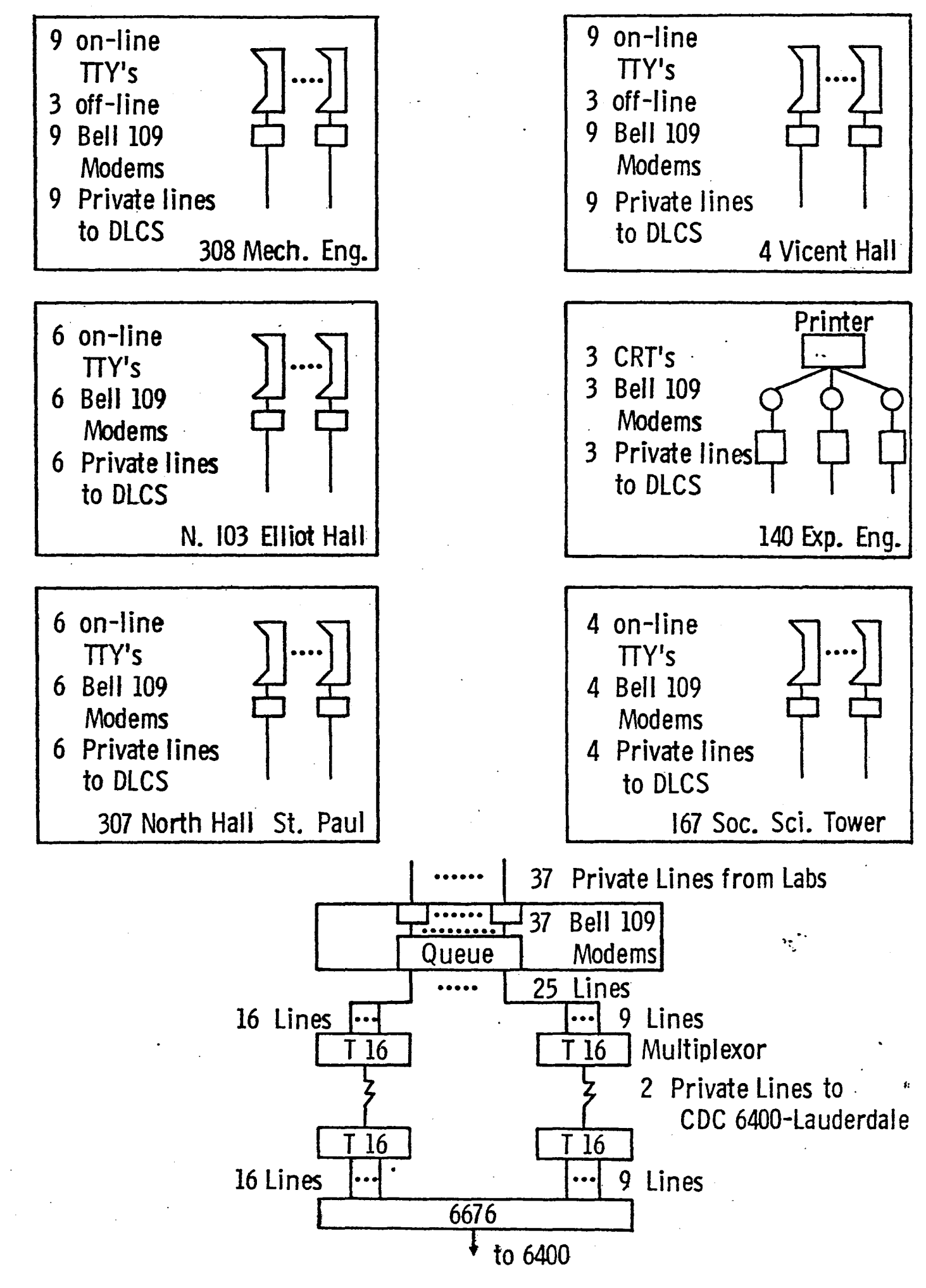

FIGURE VII - 1

· INSTRUCTIONAL LAB MONTHLY CONNECT TIME

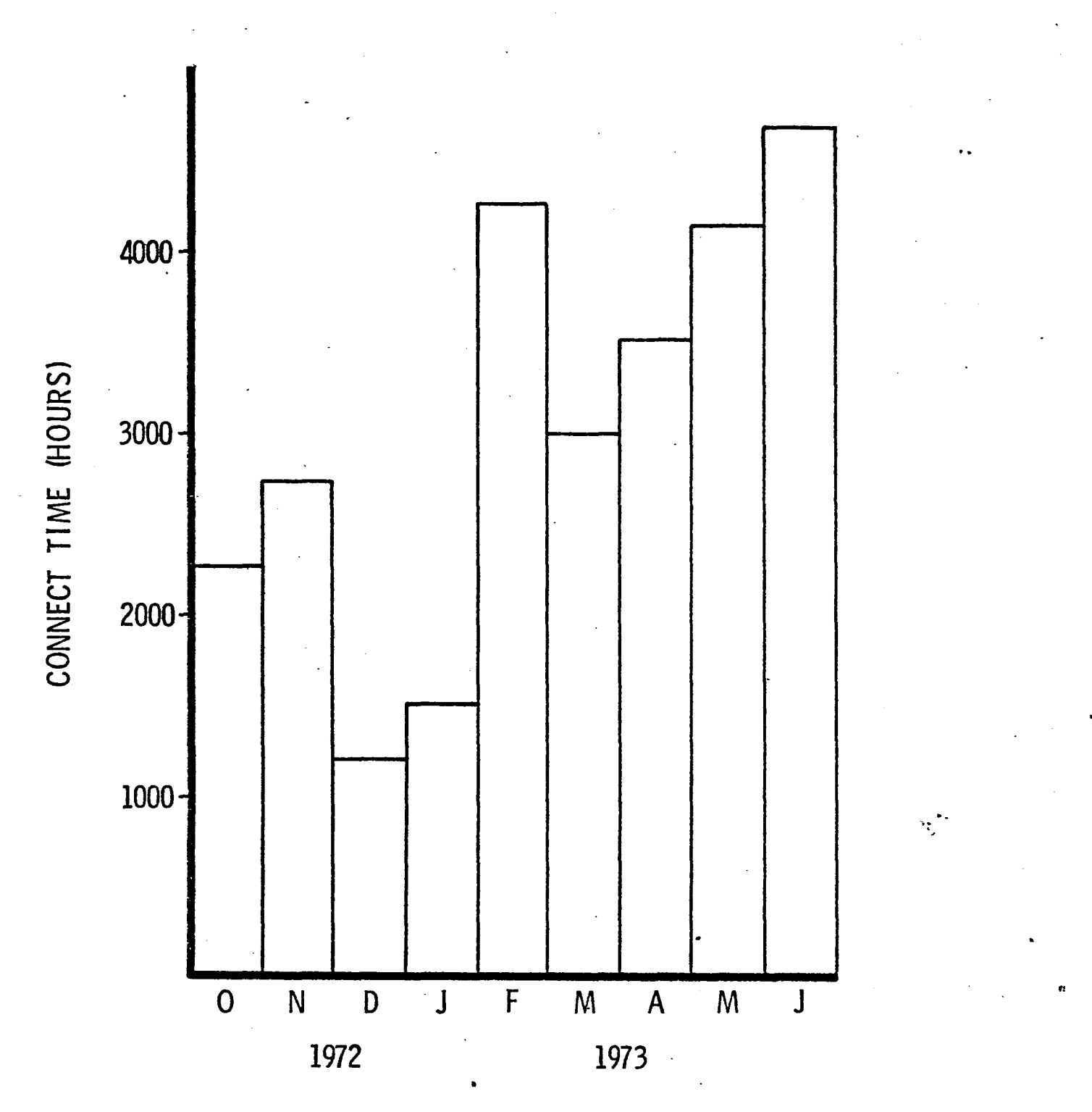

FIGURE VII  $-2$ 

 $-24-$ 

VIII. SERVICES

#### A. System Availability

MERITSS is available to its users 110 hours per week. The operation schedule is given below. The staggered weekly up-times are a result of preventive maintenance on Tuesday and Thursday.

#### Operation Schedule

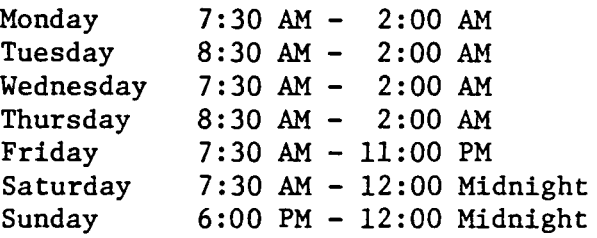

### B. Consulting

Consulting is available from 8:30 AM to 4:30 PM weekdays in 230 Experimental Engineering or by telephone at 373-5753 during these hours. A recorded message at 373-1798 will give the machine status also during these hours.

#### C. Newsletter

A newsletter was prepared monthly for MERITSS users. This contained announcements of meetings, new applications, and program and system changes. Articles written by MERITSS staff members on programming techniques and the use of new features were included.

#### D. MERITSS HANDBOOK

Work was completed on the new MERITSS HANDBOOK during the summer of 1972. The HANDBOOK was a joint effort of the Junior College System

and the MERITSS staff. This contains sections on BASIC, XBASIC, FORTRAN, KRONOS timesharing commands, and operation of the Teletype model 33. The MERITSS HANDBOOK has proven to be an excellent introduction to timesharing on MERITSS, but is now out of print.

#### E. User Association

The MERITSS Users Association was established in the spring of 1972. Since then, by means of its semi-yearly meetings, it has established an intra- and inter-system arrangement by which all systems on MERITSS can share ideas and locally developed programs.

#### F. Operating System/System Staff

All MERITSS systems programming staff members were previously associated with the University's CDC 6600 operation. This made it possible to begin MERITSS operations with a note of optimism when considering the multitude of problems that were bound to occur with a quickly expanding timesharing system. The members of the systems programming group indeed performed according to the great expectations of them.

Since the group is a product of the University Computer Center environment, its duties are not only system maintenance, but also systems development. Many modifications were made to the initial system to make it easier to use and greater in capability. One of the many enhancements to the system was software allowing MERITSS users to submit jobs to be run on the CDC 6600. This joint effort utilized common extended core storage as the transmission medium.

 $-26-$ 

There are many features in the MERITSS system that evolved as a result of the staff associated with the Center's CDC 6600. Because of the similarity of the CDC 6400 and the CDC 6600, many projects on the CDC 6600 resulted in MERITSS obtaining such languages as MNF, COBOL, ALGOL, SNOBOL, and PASCAL.

MERITSS would have been a much lesser system without the high level of expertise available at the University Computer Center.

•

#### IX. SOFTWARE

#### A. Programming Languages

#### (1) BASIC and XBASIC

BASIC (Beginners All-purpose Symbolic Instruction Code) is an extension of the original BASIC language which was designed and implemented at the Dartmouth College Computation Center. This easy to learn language enables a person with little or no computer experience to solve numerical problems.

(2) FORTRAN (TSRUN, MNF, and RUN23)

FORTRAN (FORmula TRANslating system) is a problem oriented language whose source language statements closely resemble the algebraic notation used to solve scientific and engineering problems. This language is widely used in the United States. There are three FORTRANs available on MERITSS: TSRUN, RUN23, and MNF. TSRUN is CDC's standard timesharing FORTRAN compiler. RUN23, also a CDC product, is an extended version of TSRUN which does not allow line numbers. MNF is the University of Minnesota FORTRAN which compares favorably with RUN23 in Batch and TSRUN in timesharing. Because of diagnostics, debugging aids, and generalized statements, MNF is recommended for the majority of MERITSS FORTRAN users.

(3) COBOL

COBOL (COmmon Business Oriented Language) is a programming language resembling English which is designed to simplify the programming of business data processing operations. The development of this language begin in 1959 and it is now being used on almost all large scale computers. The MERITSS version is the University Computer Center adaptation of CDC COBOL 3.0. 30,000 modification cards were necessary. This modified version facilitates use from a timesharing terminal.

(4) APL

•

APL, which is based on the notation defined by Kenneth E. Iverson in A Programming Language (Wiley, 1962) basically agrees with the APL/360 version, with some deletions and some extensions. APL on MERITSS was developed jointly by the University Computer Center and the Department of Computer, Information, and Control Sciences of the University of Minnesota. CDC has used this experimental interpreter as a basis for its new APL\*CYBER interpreter. APL effectively combines the power of Iverson's language with the convenience of timesharing.

(5) ALGOL

ALGOL (ALGOrithmic Language) is a problem oriented language intended, at its definition, to be the international programming language. This language allows expression of problem solutions as precise procedures. The power of the language lies in its great flexibility in allowing many variations of each of its few instructional forms. This language is commonly used to relate computer algorithms in publications since it is understandable for reading but still suitable for machine translation. The MERITSS version of ALGOL was modified slightly by University Computer Center staff to facilitate timesharing use.

(6) SNOBOL

SNOBOL (StriNg Oriented symBOlic Language) is a computer programming language containing many features not commonly found in other programming languages. The basic data element is a string of characters. The language has operations for joining and separating strings, listing

-29-

their contents, and for making replacements in them. This language can be used in such areas as compilation techniques, machine simulation, natural language translations, and music analysis. The SNOBOL interpreter was obtained from the University of California, Berkeley, and was extensively modified and enhanced by University Computer Center staff to allow interactive processing.

(7) COMPASS

COMPASS (COMprehensive ASsembly System) enables a program to write CDC 6000 series machine language through use of mnemonic instructions and symbolic addresses.

*(B)* LISP

LISP (LISt Processor) is an interpretive processor obtained from the University of Texas at Austin, useful for symbol manipulation and recursive programming. It has application in artificial intelligence and natural language analysis.

(9) PASCAL

PASCAL is an ALGOL-like language which facilitates structured programming. This is a general purpose language with fast compilation. PASCAL was obtained from ETH in Zurich, Switzerland, and modified by the University Computer Center to enable interactive processing.

#### B. Applications Programs and Subprograms

A majority of the routines on the MERITSS subroutine libraries were taken from the CDC 6600 library. In addition, there are permanent file manipulation routines which allow the FORTRAN programmer to GET, ATTACH, APPEND, PURGE, SAVE, and REPLACE files. There is a common library of general purpose application programs available to all users (see Appendix F). These programs are useful in the areas of Statistics, Engineering, Business, Chemistry, Physics, Biology, Mathematics, Political Science, and Art, to list a few. These programs, written in BASIC, FORTRAN, SNOBOL, and COMPASS, compose a superset of programs received from CDC at Bethesda, University of Colorado, the Huntington II project, and the MERITSS users. Documentation is available by means of the MERITSS developed program, INFORM, which allows a user to index and selectively retrieve information on the program of his choice. Some of the larger packages are listed below:

ISIS - Interactive statistics package from Florida State University and modified by the University Computer Center to allow greater file flexibility and additional statistical analysis.

IMSL - A library of FORTRAN-callable subroutines developed by Internation Mathematical and Statistical Libraries, Inc.

TYPESET - An English text preparation program written by a student at the University of Minnesota.

TEKLIB - A library of FORTRAN-callable subroutines used for driving the Tektronix graphics terminal. This was modified slightly from the original Tektronix version by the Applied Statistics department at the University of Minnesota.

NOTIFY - A program which allows master users to send messages to all or specified users under their control. These messages are received at log-in time.

SYSTEM 2000 - A general purpose data management system.

MIL  $-$  A FORTRAN-like CAI author language written by the Consulting Group on Instructional Design at the University of Minnesota.

XEDIT - An interactive text editor originally written by a student at the University of Minnesota and now maintained by the University Computer Center. XEDIT is designed to make changes more quickly, easily, and accurately than the KRONOS text editor.

-31-

# CDC 6400 USAGE SUMMARY 1975-1976

 $\sim$   $\sim$ 

 $\sim 100$  km s  $^{-1}$ 

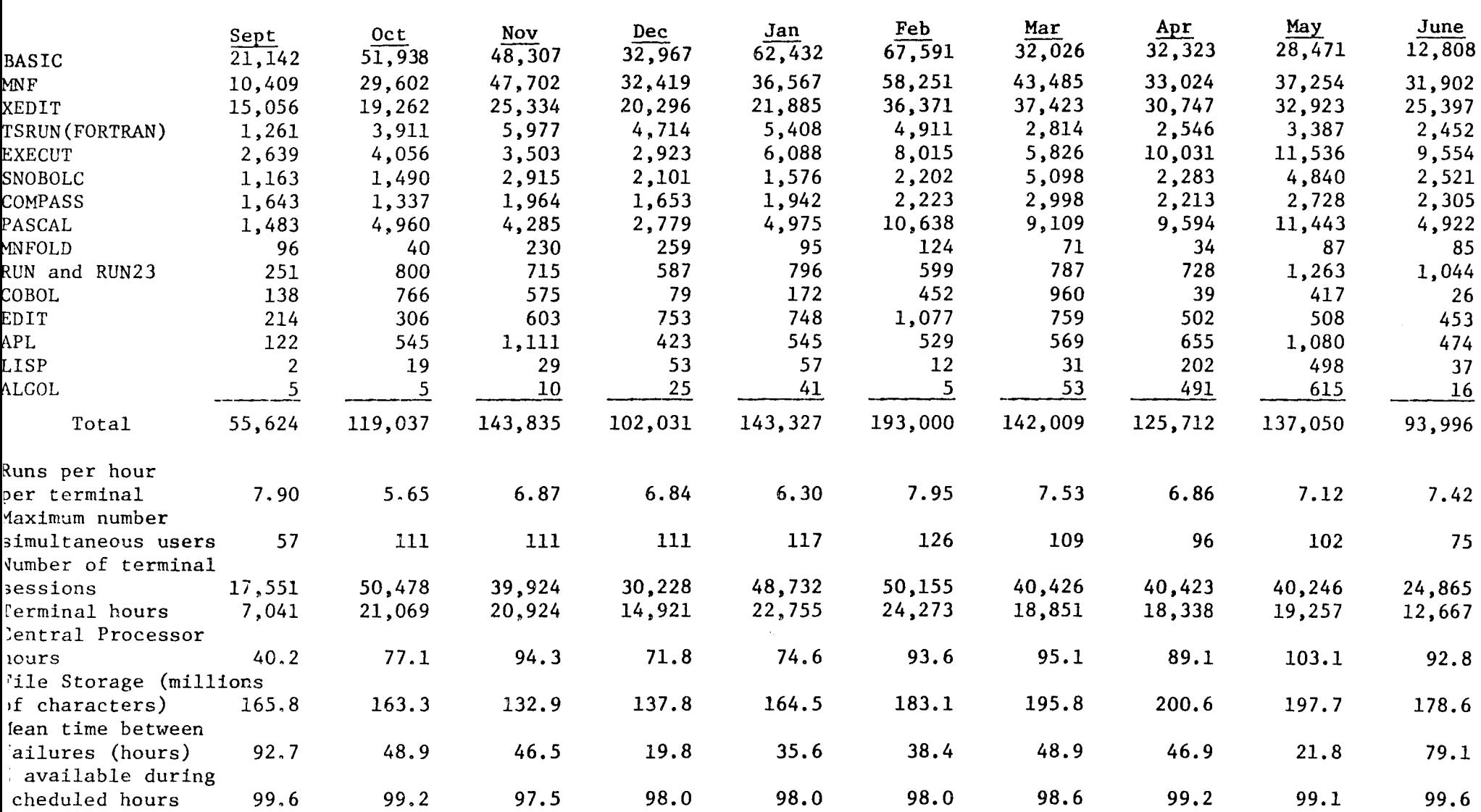

RUN TYPE  $- -$  - NUMBER OF RUNS  $-$  -  $-$ 

 $\bullet$  .

 $\mathcal{L}^{\text{max}}$  .  $\mathcal{L}^{\text{max}}$ 

RUN TYPE

 $A-1$ 

 $\mathcal{L}^{\mathcal{L}}(\mathcal{A})$  and  $\mathcal{L}^{\mathcal{L}}(\mathcal{A})$  and  $\mathcal{L}^{\mathcal{L}}(\mathcal{A})$ 

### $-$  - -Number of Runs- - -

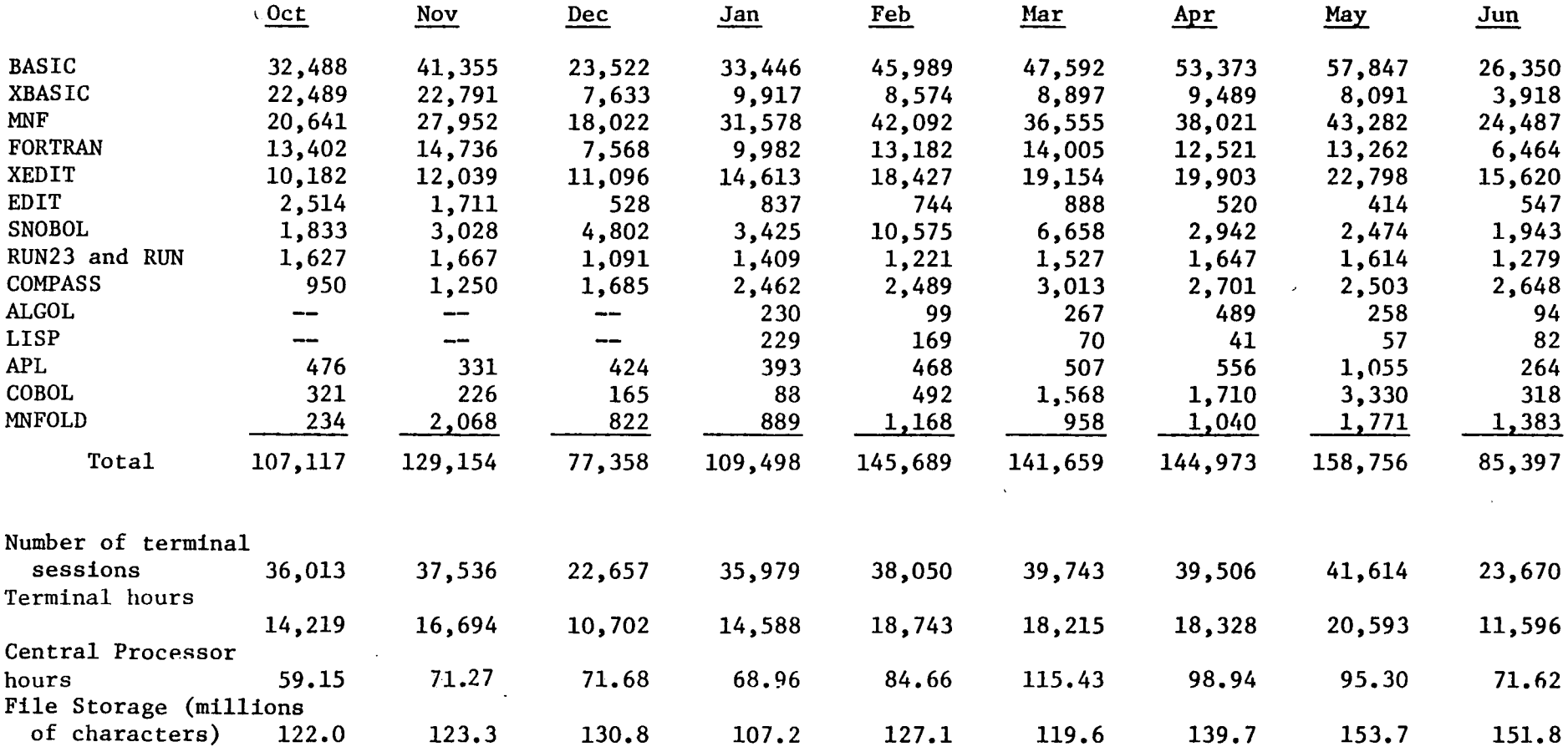

FIGURE  $A - 1$ 

 $\sim 10^{11}$  km

 $\bullet$ 

 $\mathcal{L}$ 

 $\sim$   $\sim$ 

 $\bullet$ 

 $\Box$ 

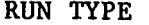

 $\Delta \phi = 0.000$ 

 $-$  - - NUMBER OF RUNS - - -

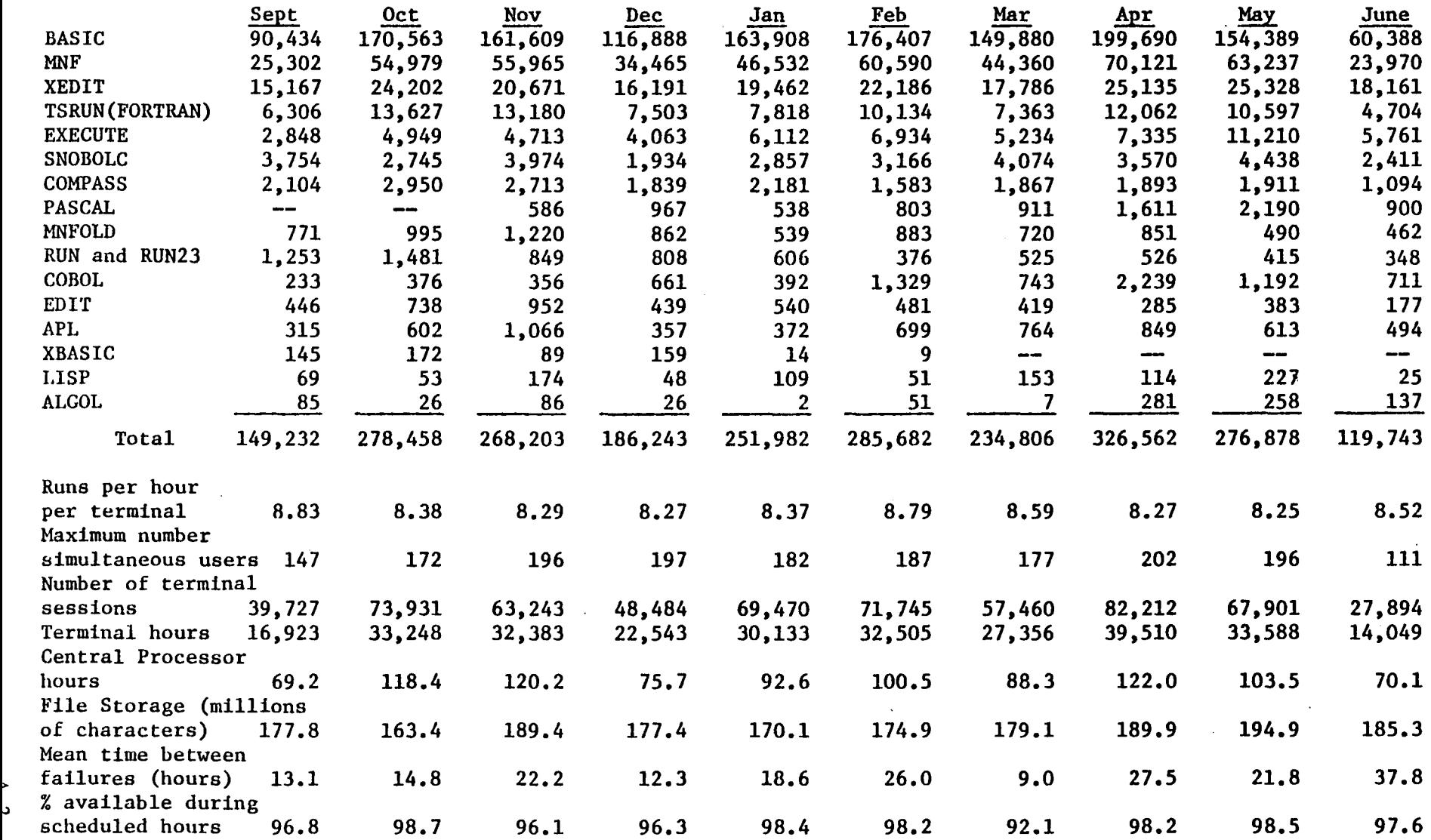

## APPENDIX B

 $\sim$ 

 $\ddot{\phantom{a}}$ 

 $\hat{\mathcal{A}}$ 

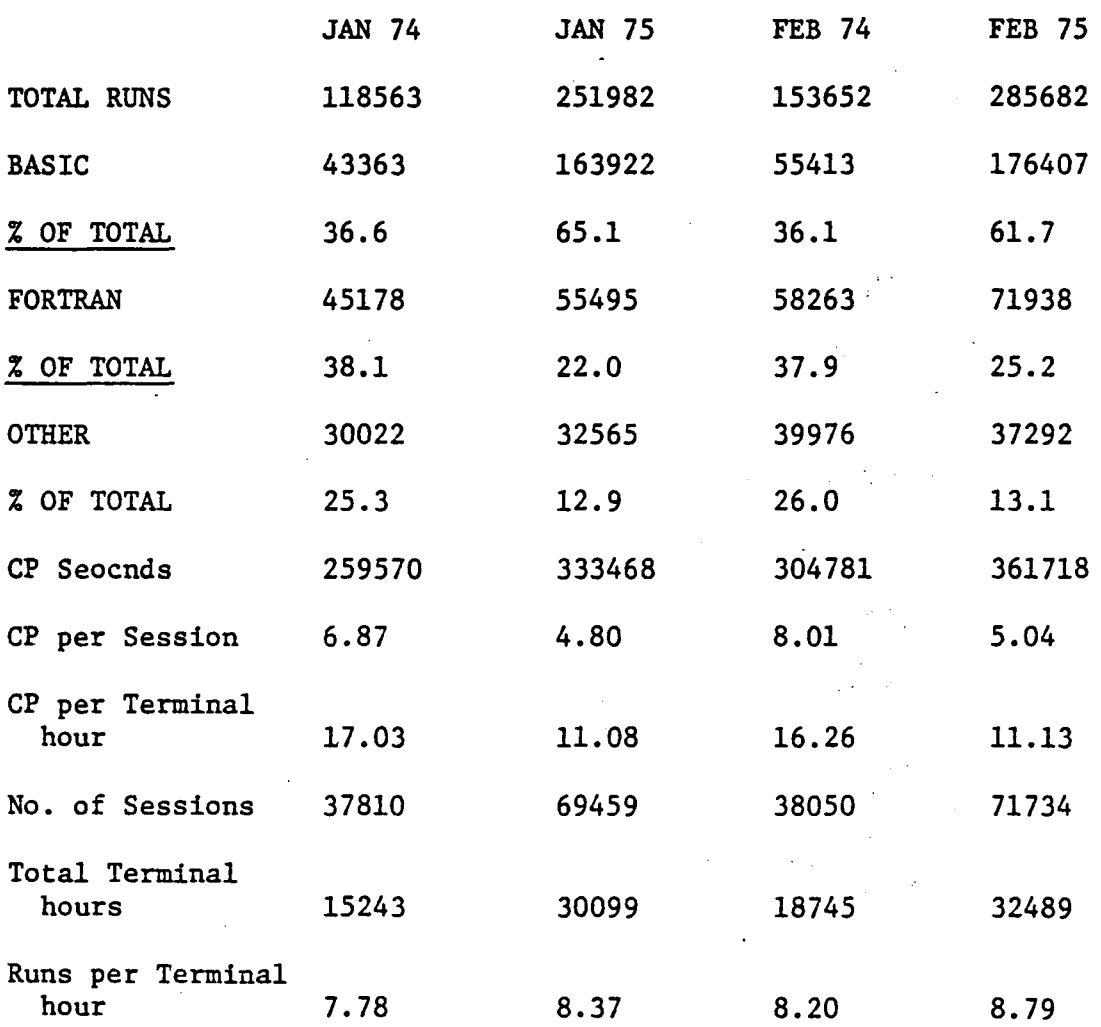

Comparison of low (1974) vs. high (1975) Secondary School Usage

## APPENDIX C

Monthly Usage Statistics by System

The following pages are monthly usage statistics for July, 1972 through June 1975. These figures are useful in comparing usage and utilization by each system of education as well as indicating the general growth in usage during this period. Similar figures for September 1971 through June 1972 are not readily available but do exist in a raw form. The column 'UOFMINN LABS' is blank for the first three months Other months have rows of data that are

blank. Accounting errors produced incorrect data during these months and these data were not used.

The abbreviations follow.

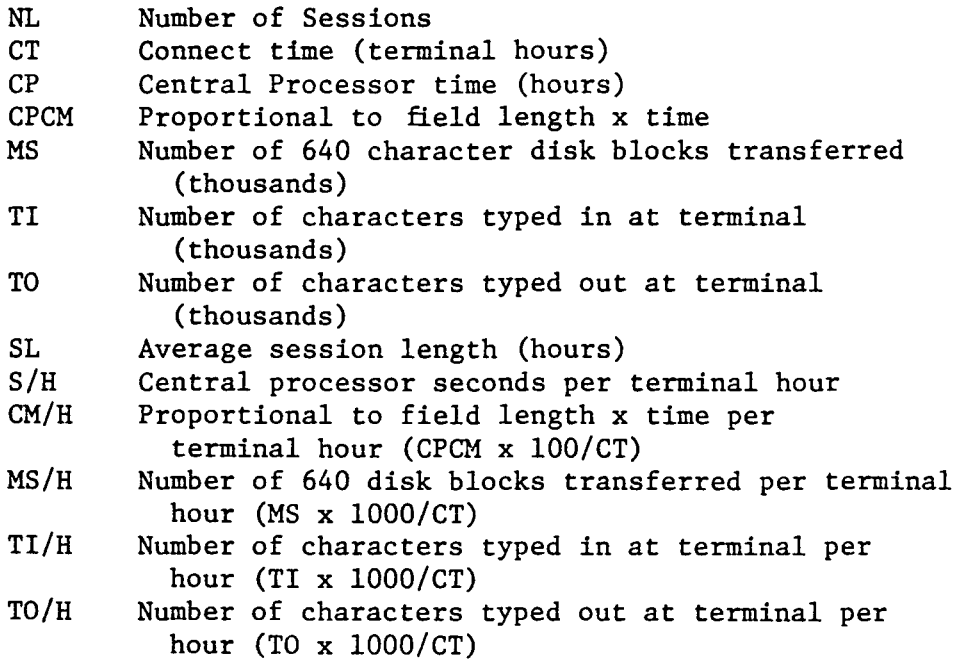

 $C-1$ 

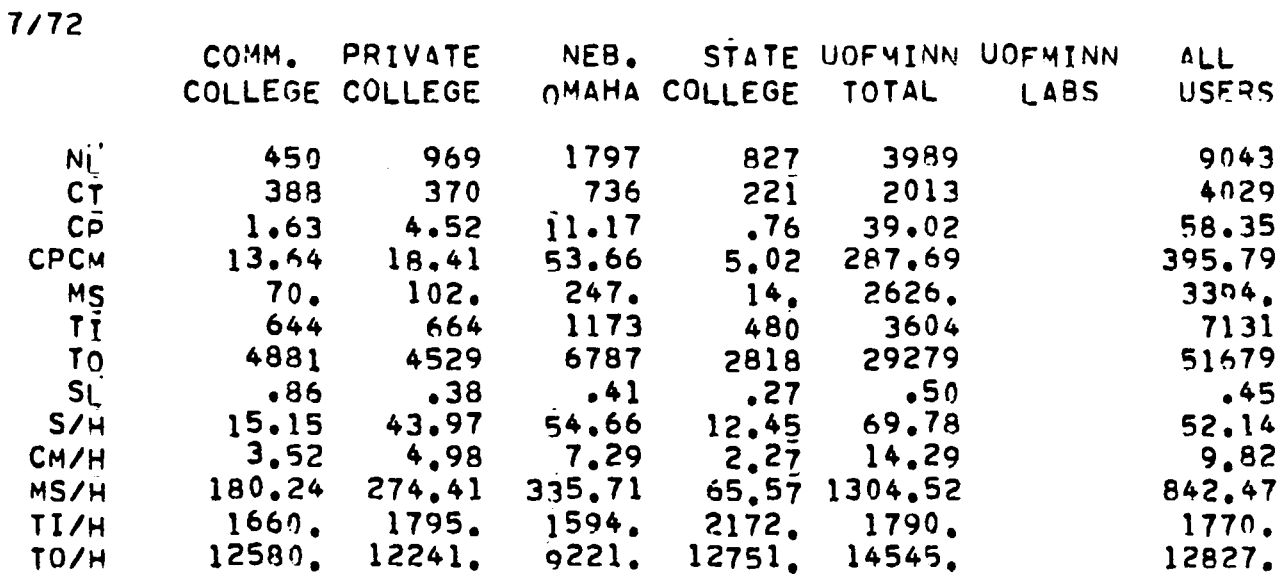

 $\label{eq:2.1} \frac{1}{2} \sum_{i=1}^n \frac{1}{2} \sum_{j=1}^n \frac{1}{2} \sum_{j=1}^n \frac{1}{2} \sum_{j=1}^n \frac{1}{2} \sum_{j=1}^n \frac{1}{2} \sum_{j=1}^n \frac{1}{2} \sum_{j=1}^n \frac{1}{2} \sum_{j=1}^n \frac{1}{2} \sum_{j=1}^n \frac{1}{2} \sum_{j=1}^n \frac{1}{2} \sum_{j=1}^n \frac{1}{2} \sum_{j=1}^n \frac{1}{2} \sum_{j=1}^n \frac{$ 

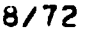

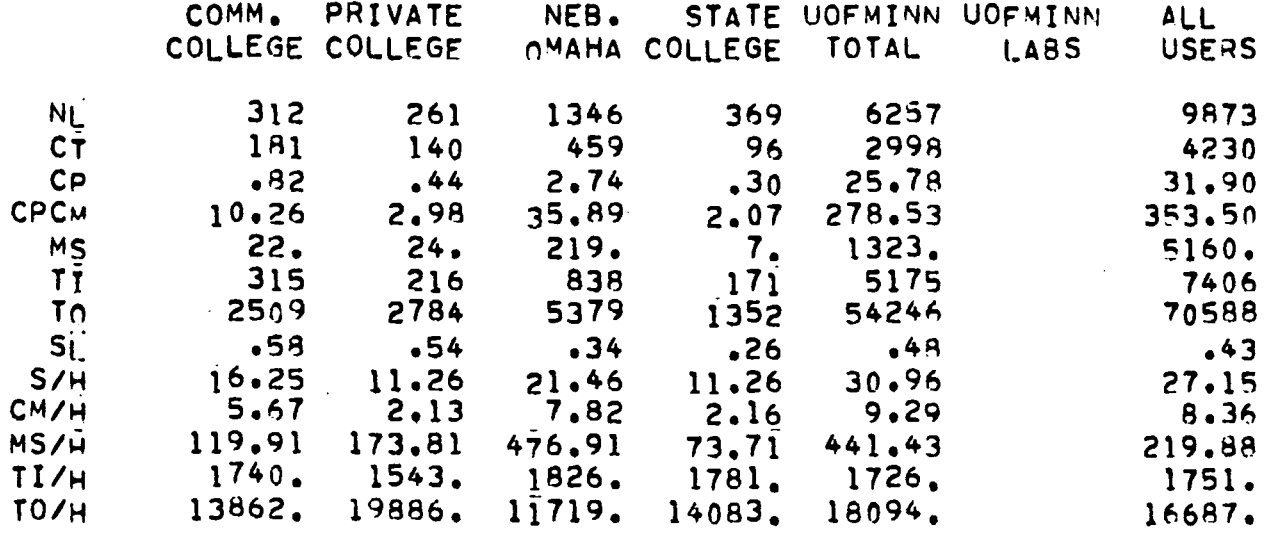

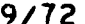

 $\omega$ 

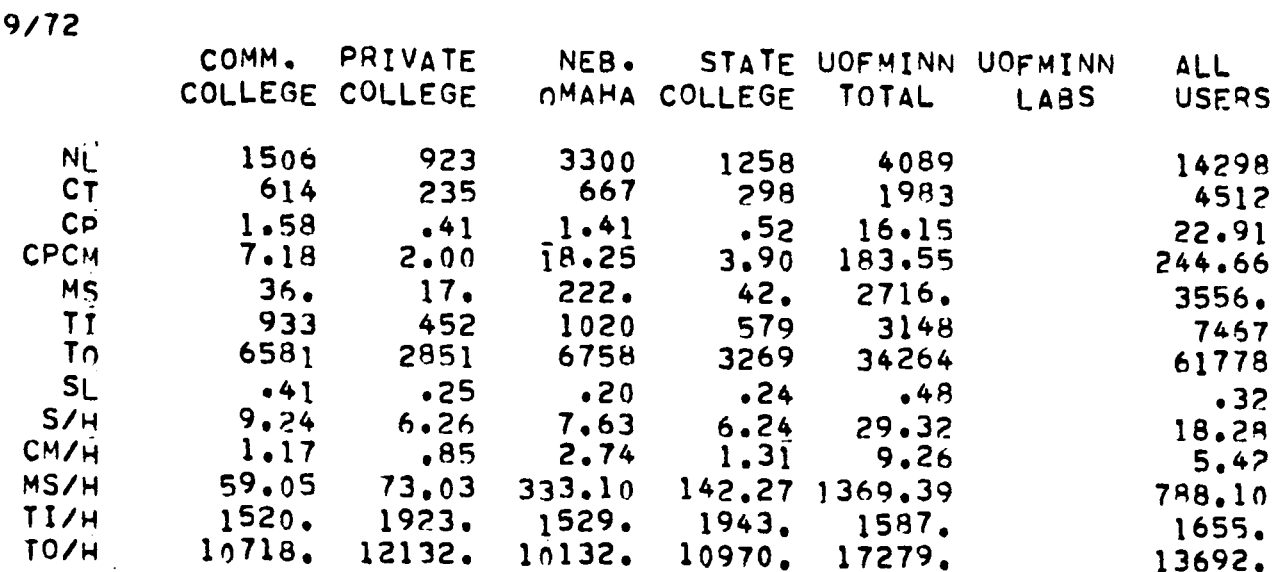

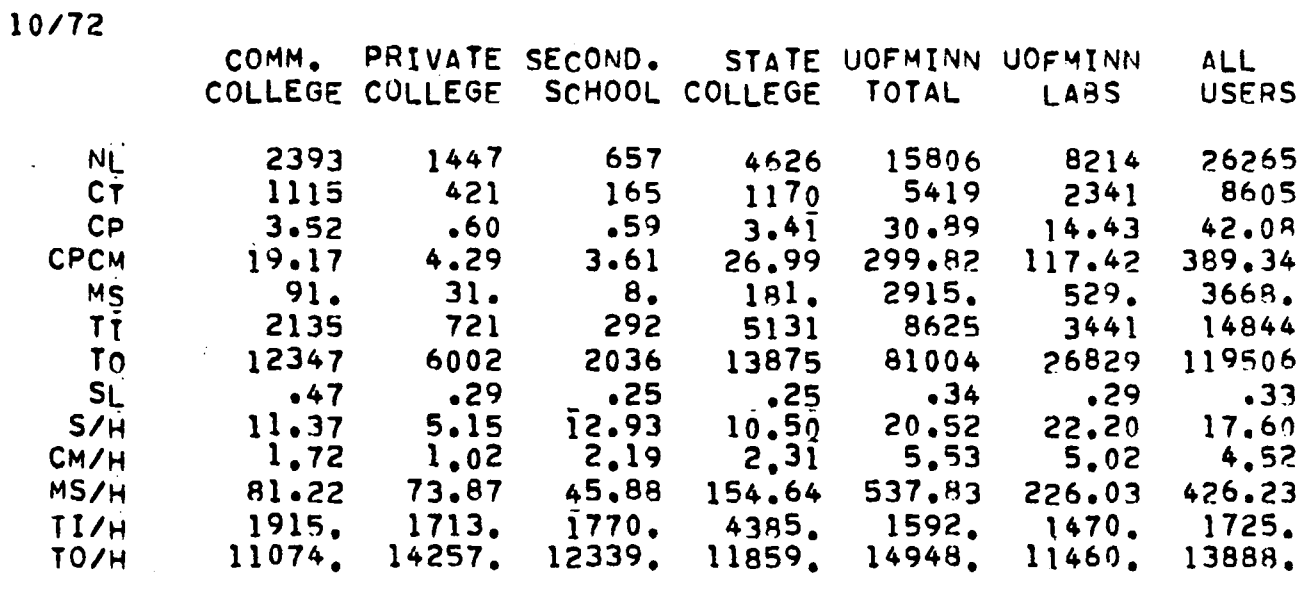

 $\sim$  $\bullet$ 

 $\bullet$ 

 $\bar{\star}$ 

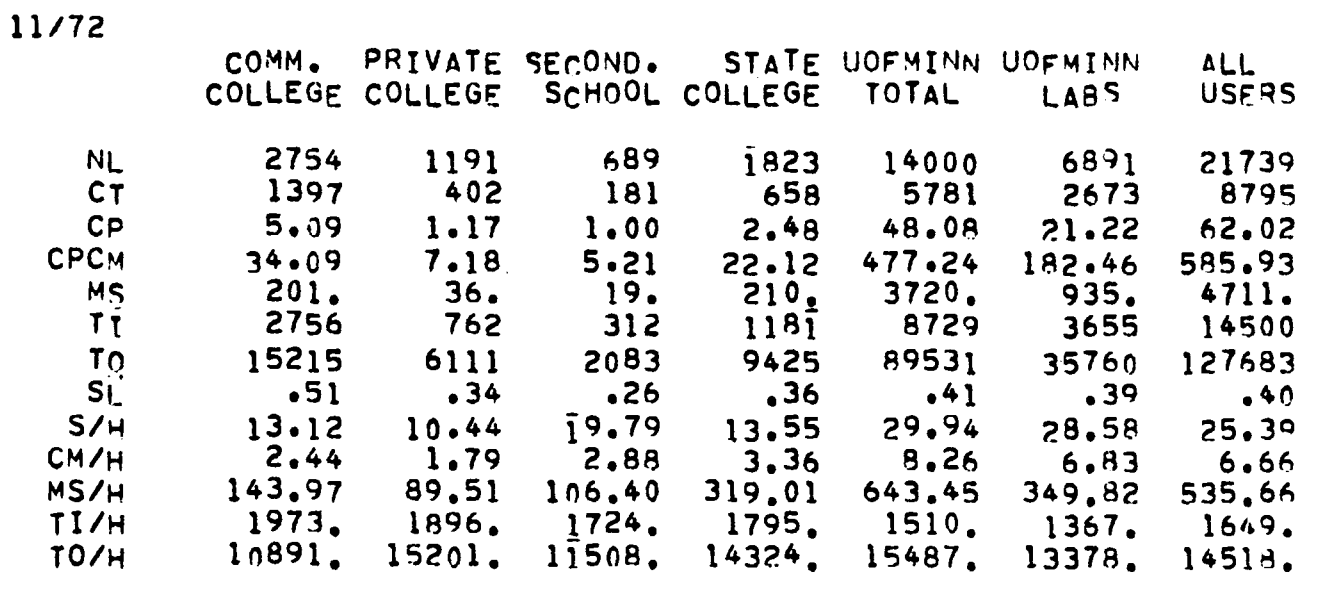

 $\hat{\mathcal{A}}$ 

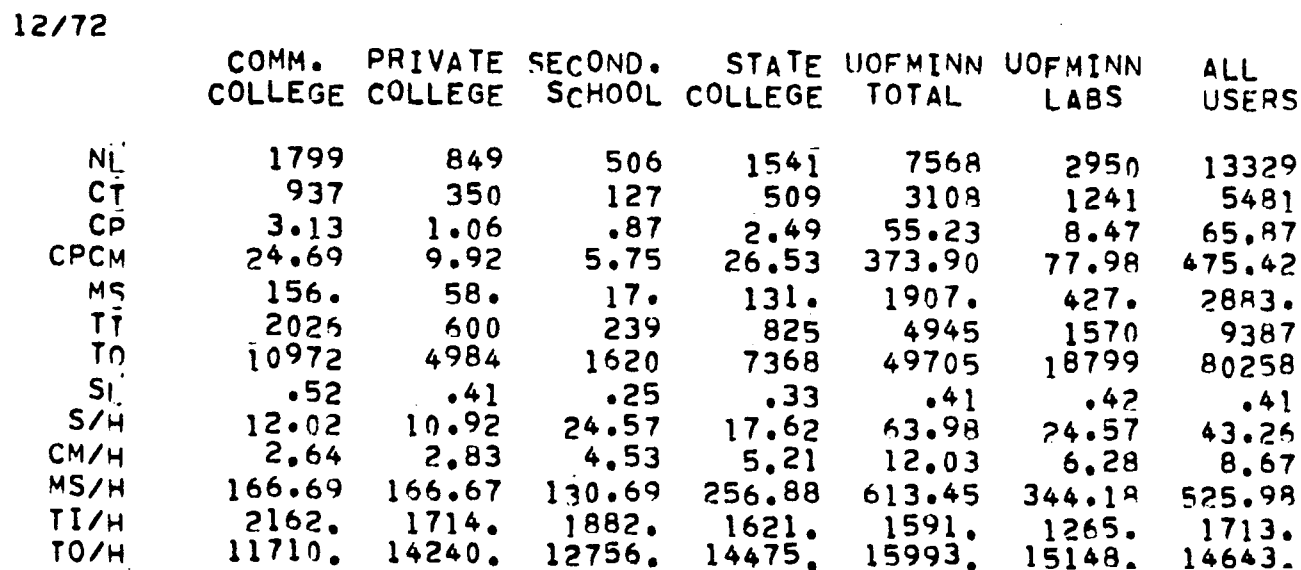

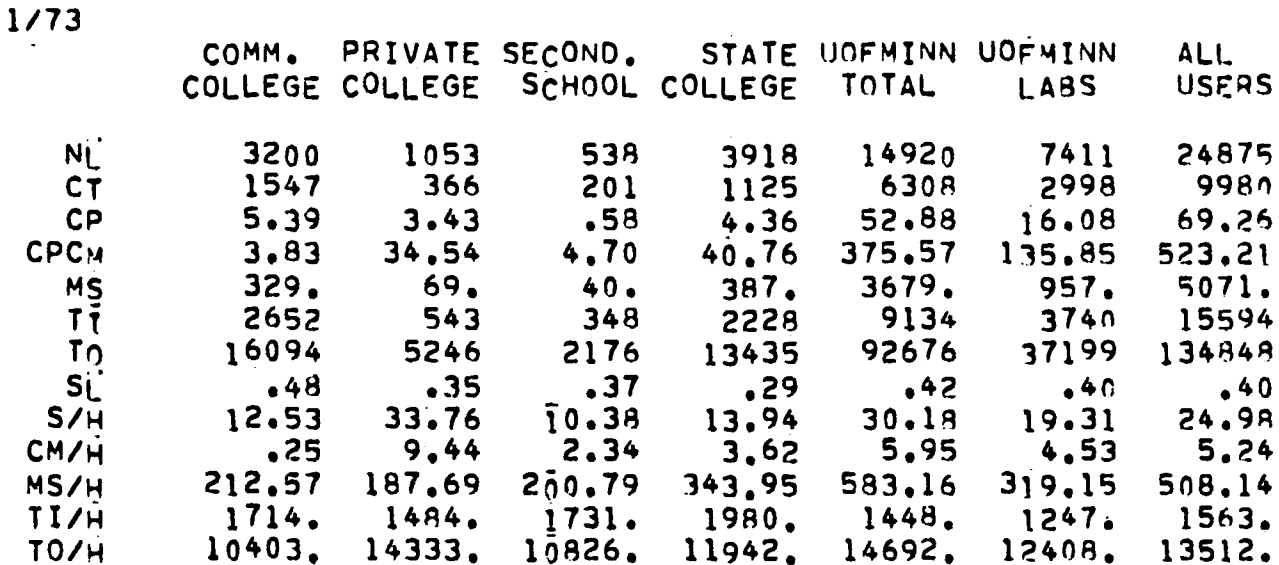

 $\mathcal{L}^{\mathcal{L}}(\mathcal{L}^{\mathcal{L}}(\mathcal{L}^{\mathcal{L$ 

 $2/73$ 

 $\sim 10^{11}$ 

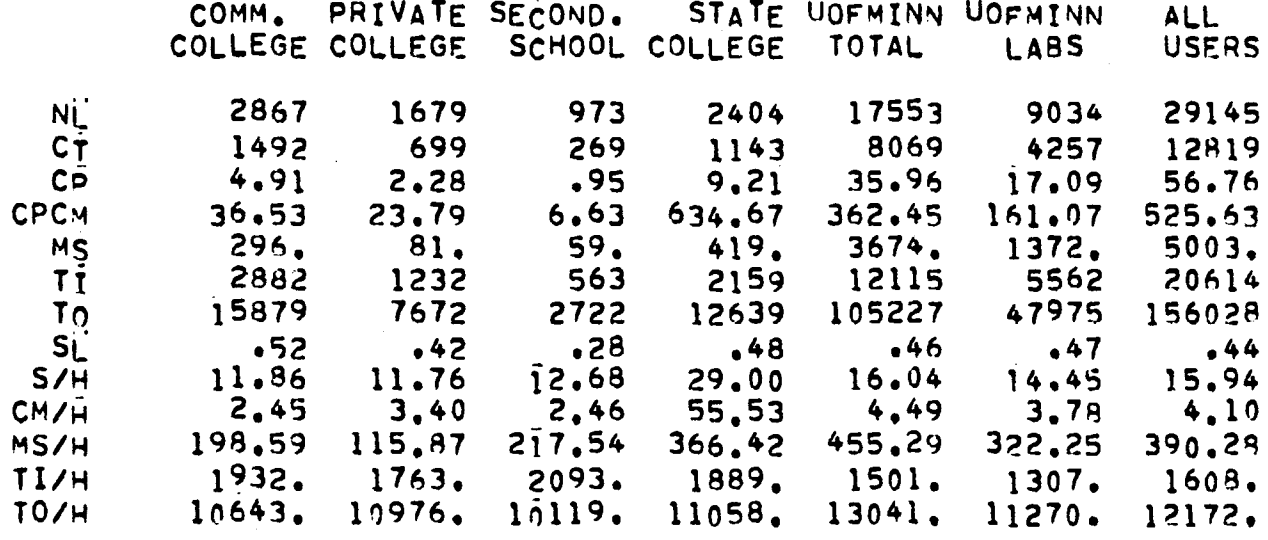

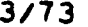

 $\ddot{\phantom{a}}$ 

 $\mathcal{L}^{\text{max}}_{\text{max}}$  ,  $\mathcal{L}^{\text{max}}_{\text{max}}$ 

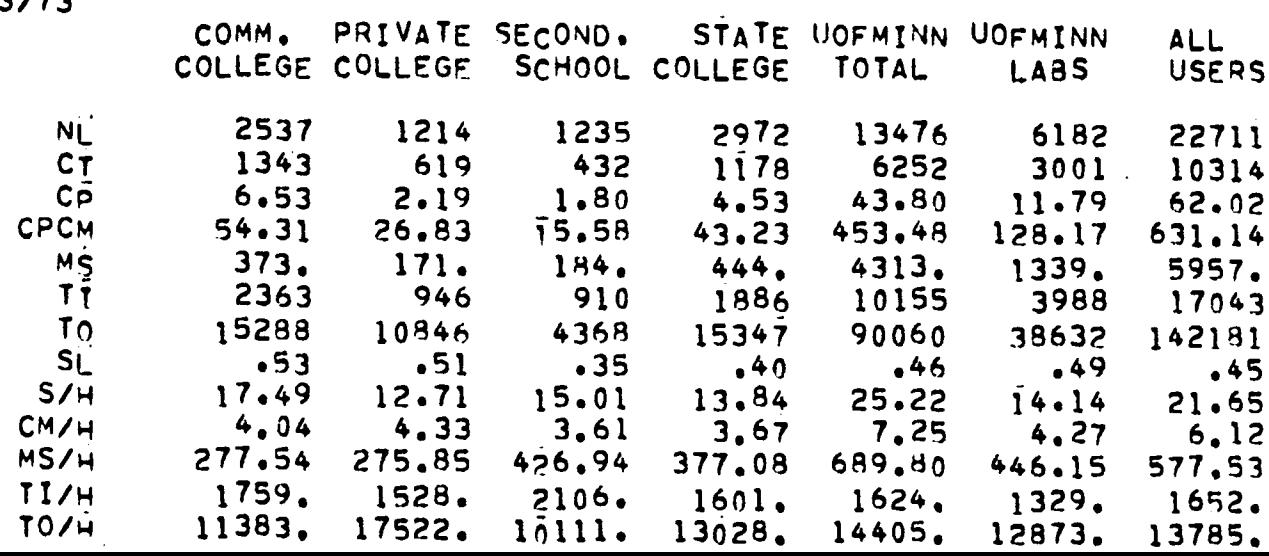

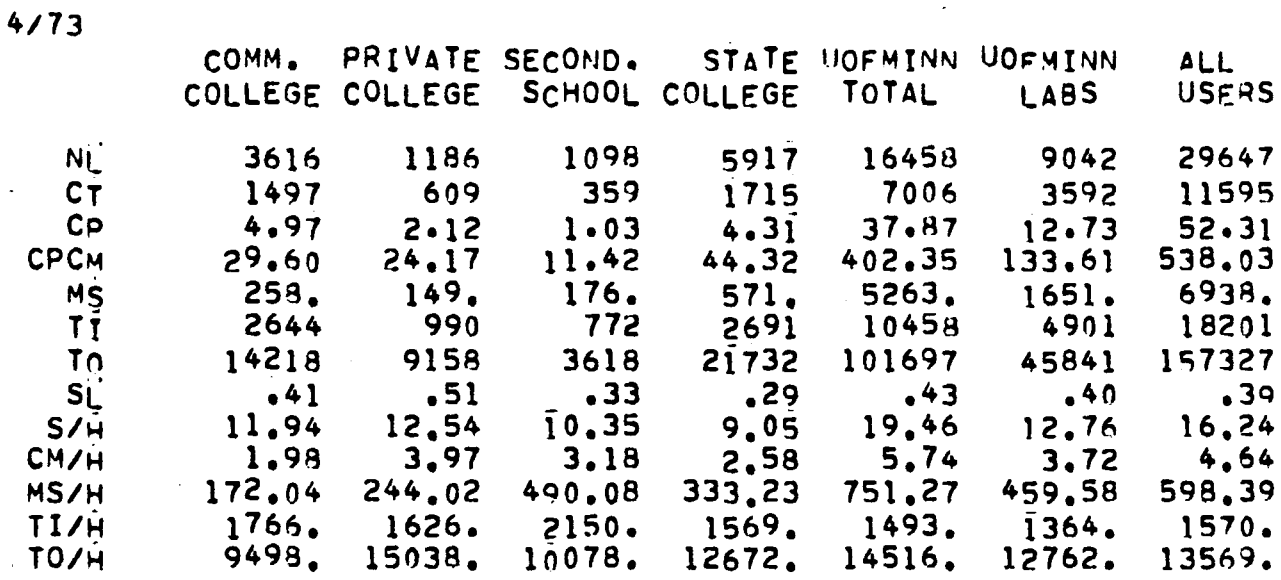

 $\mathcal{L}^{\text{max}}_{\text{max}}$ 

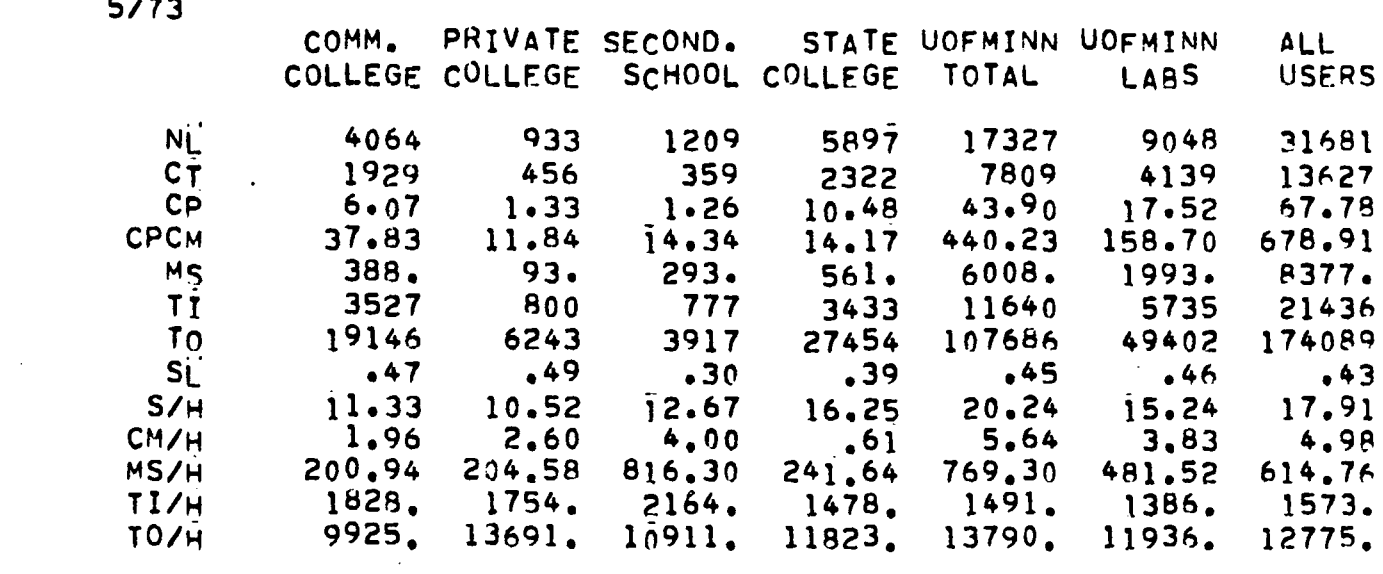

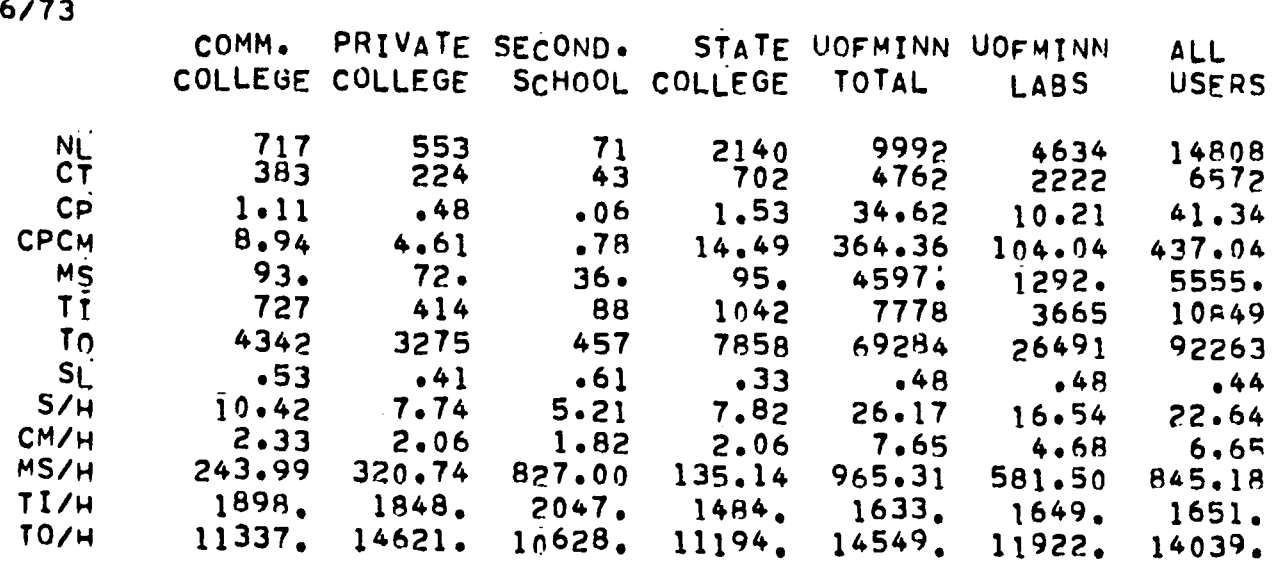

 $\bullet$ 

 $\ddot{\phantom{0}}$ 

**Contractor** 

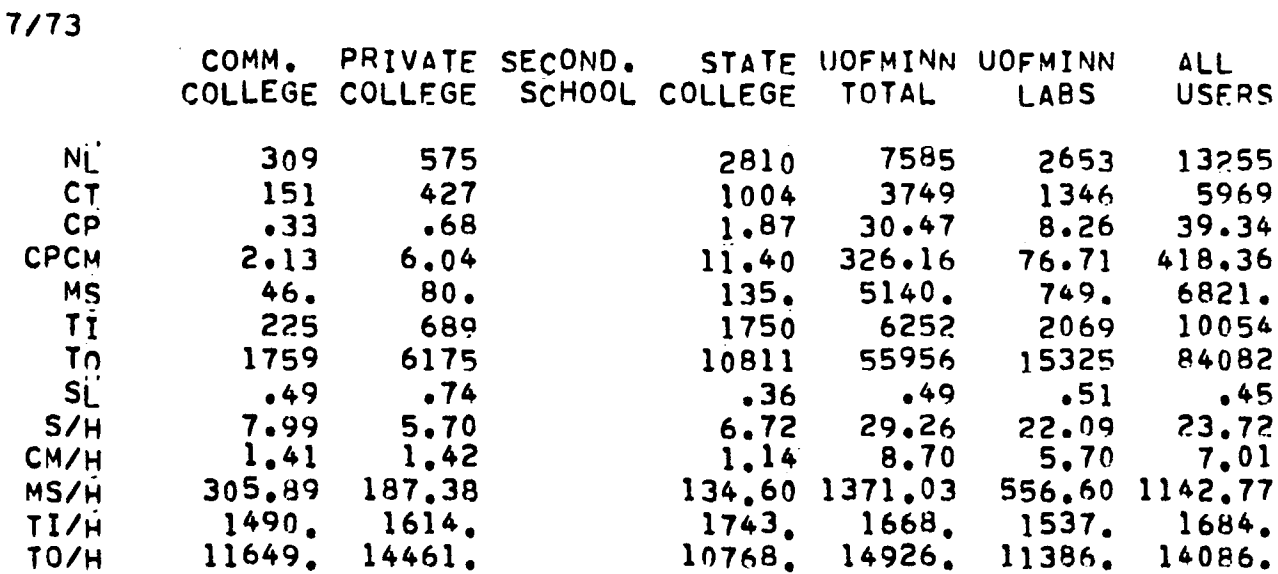

 $\mathcal{L}^{\mathcal{L}}(\mathcal{L}^{\mathcal{L}})$  and  $\mathcal{L}^{\mathcal{L}}(\mathcal{L}^{\mathcal{L}})$  . Then the contribution of

 $\sim$ 

 $\bullet$ 

 $\bullet$ 

 $\ddot{\phantom{0}}$ 

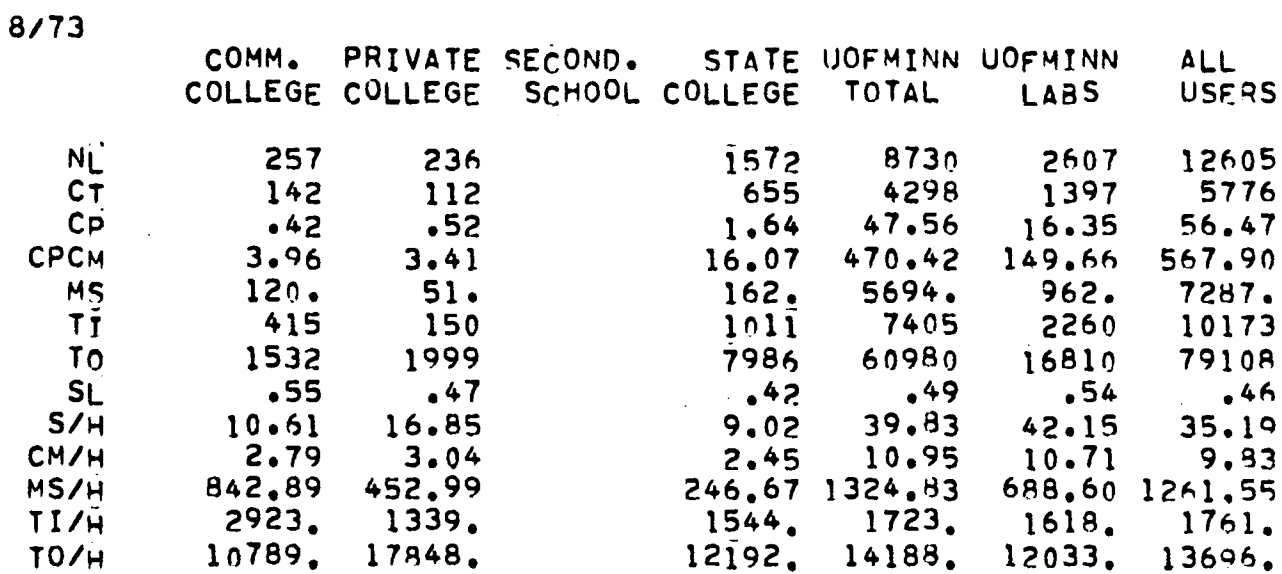

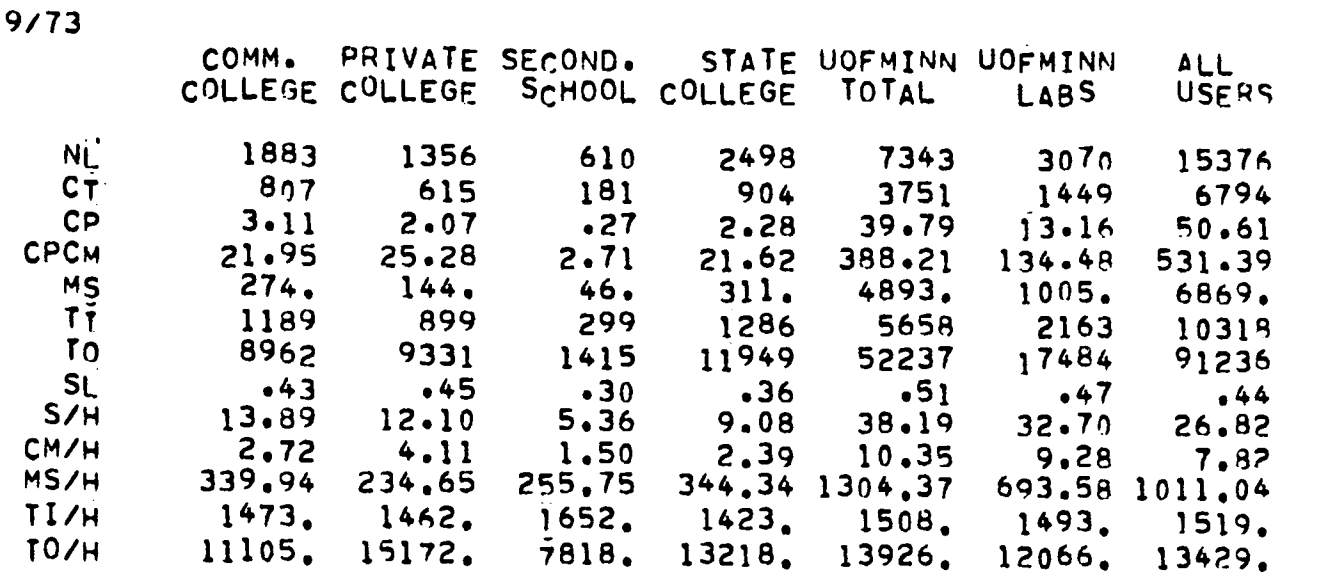

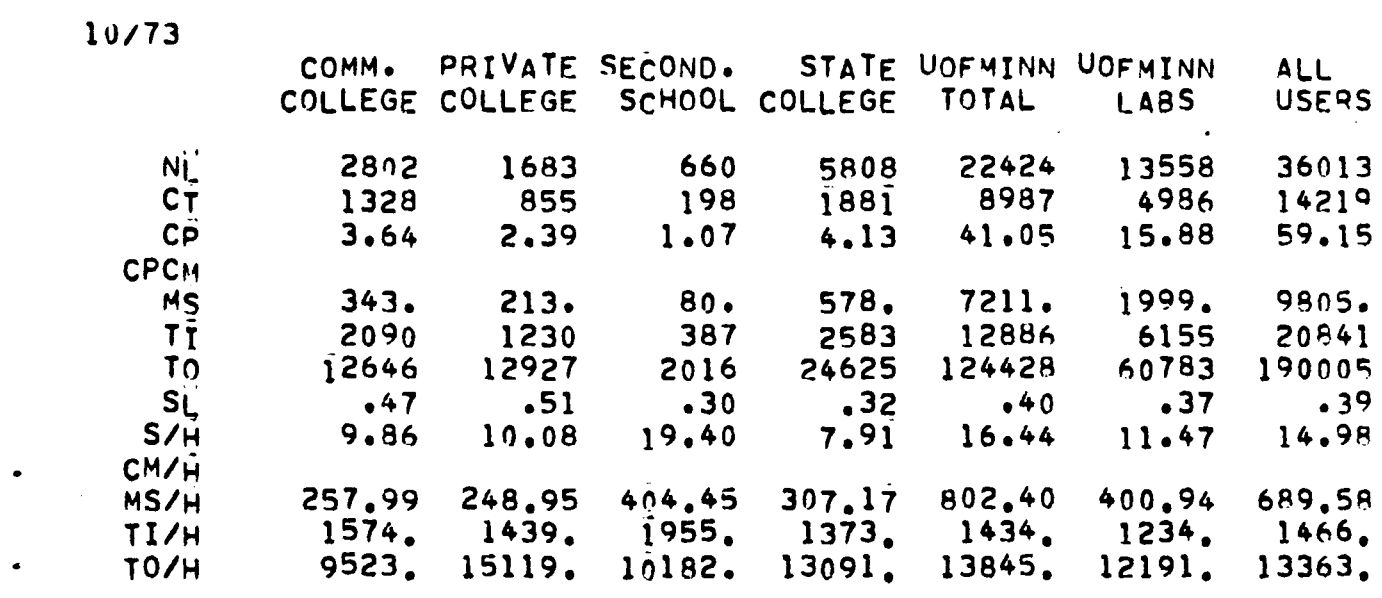

 $\bullet$ 

**Contractor** 

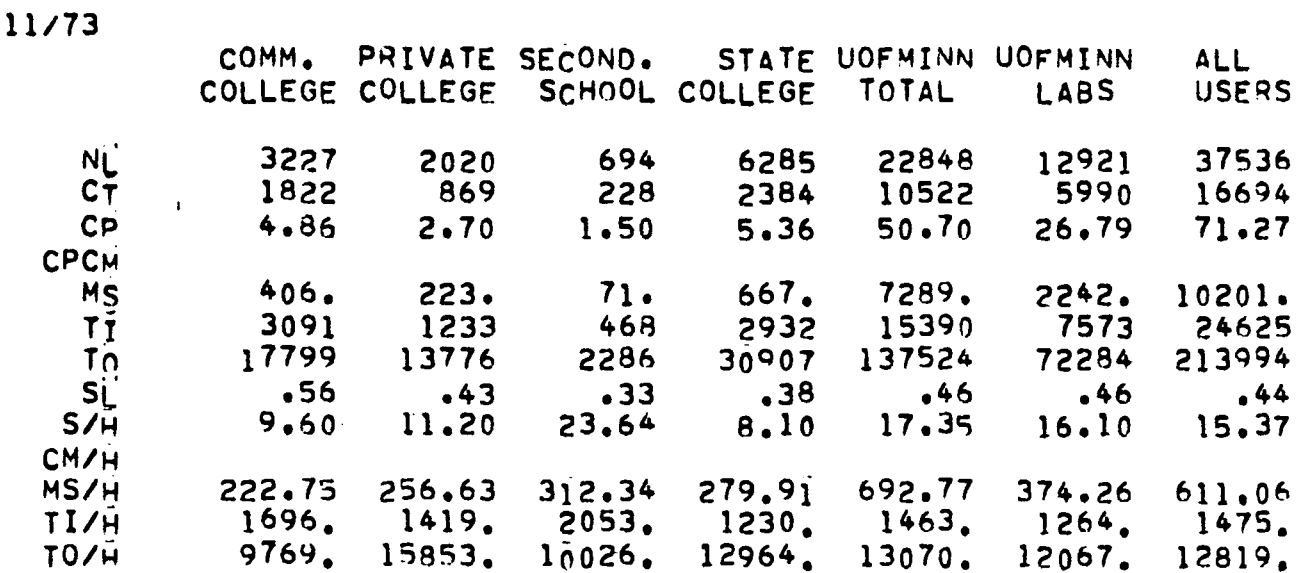

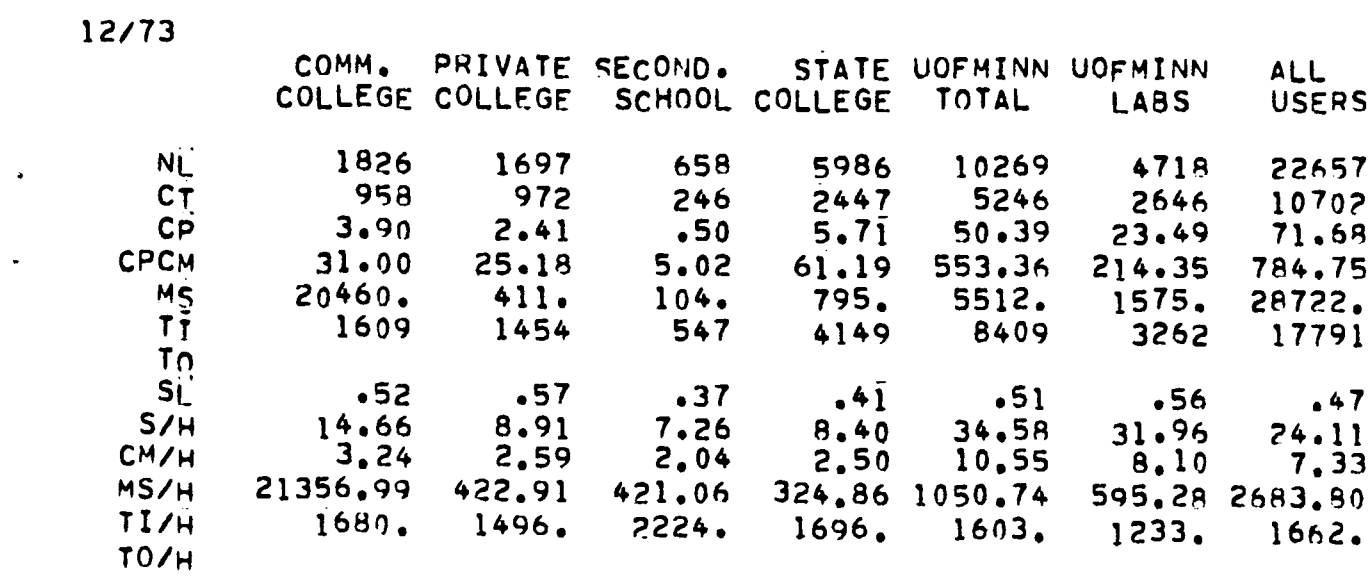

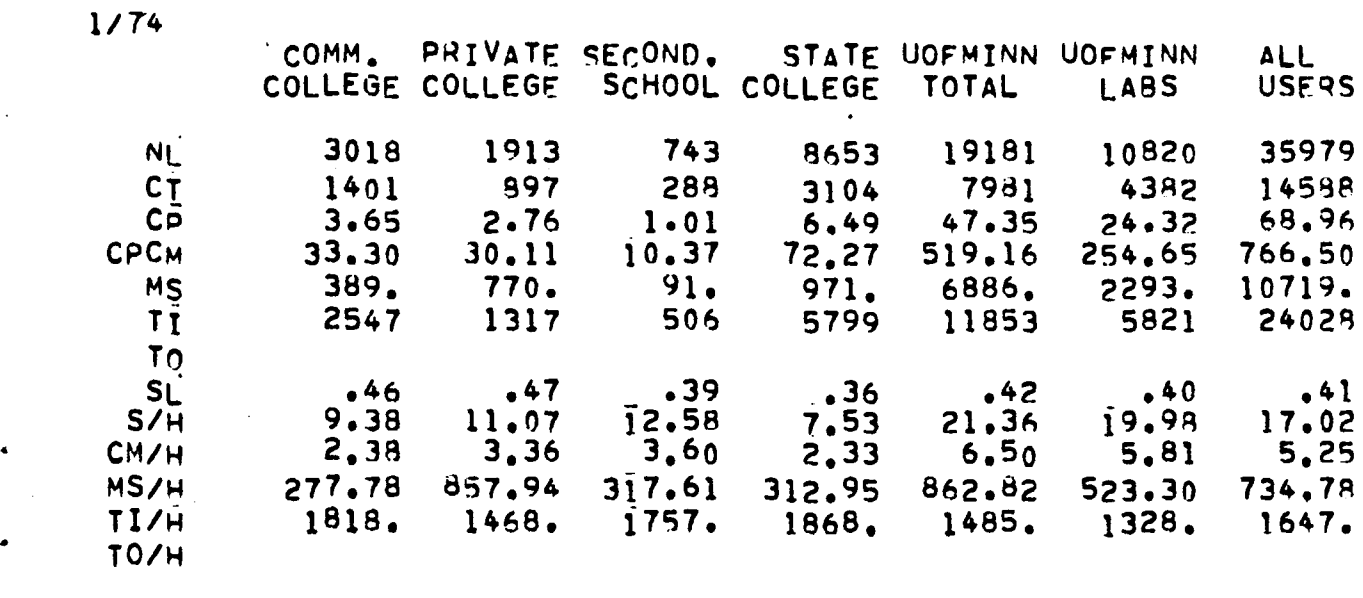

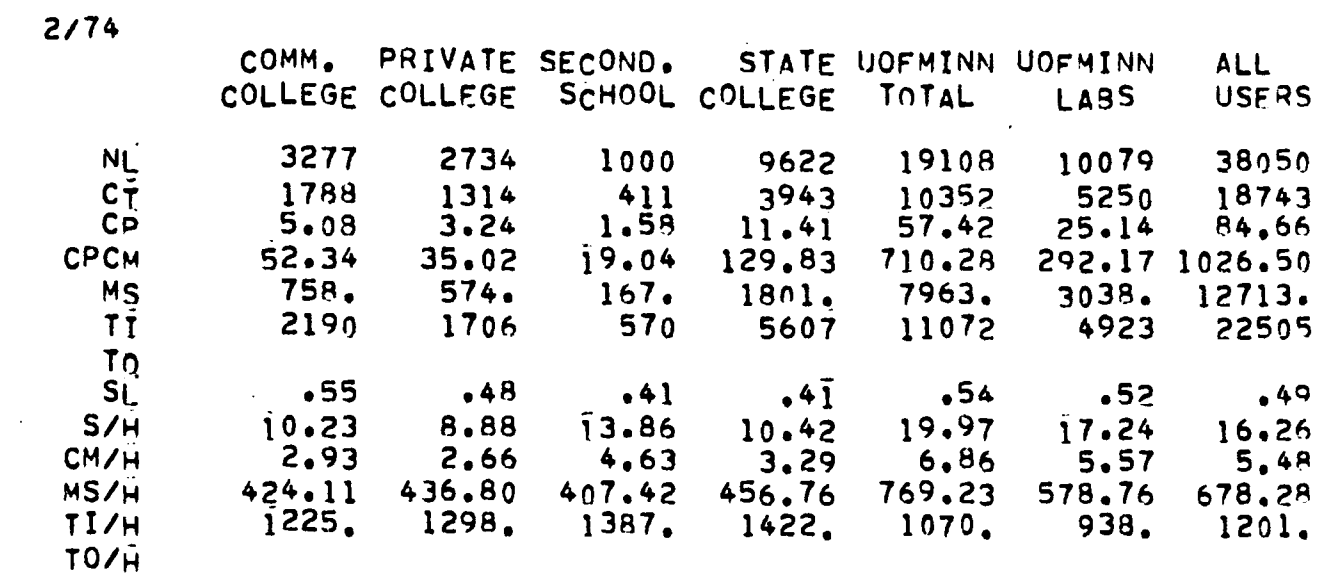

 $3/74$ 

 $\bullet$ 

 $\varphi$ 

 $\mathcal{L}_{\text{max}}$ 

 $\hat{\bullet}$ 

 $\bullet$ 

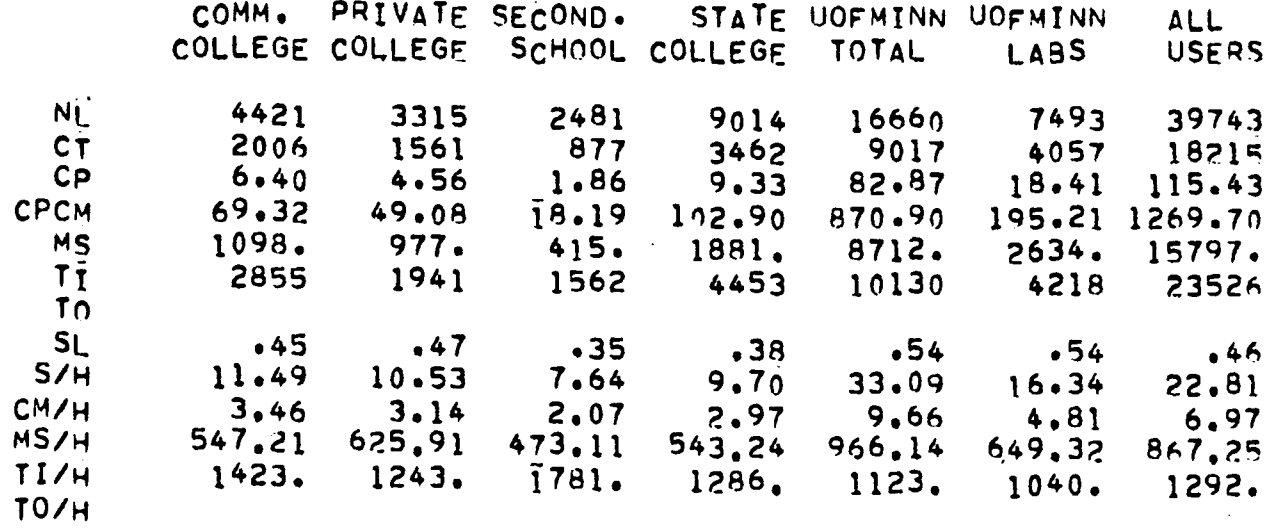

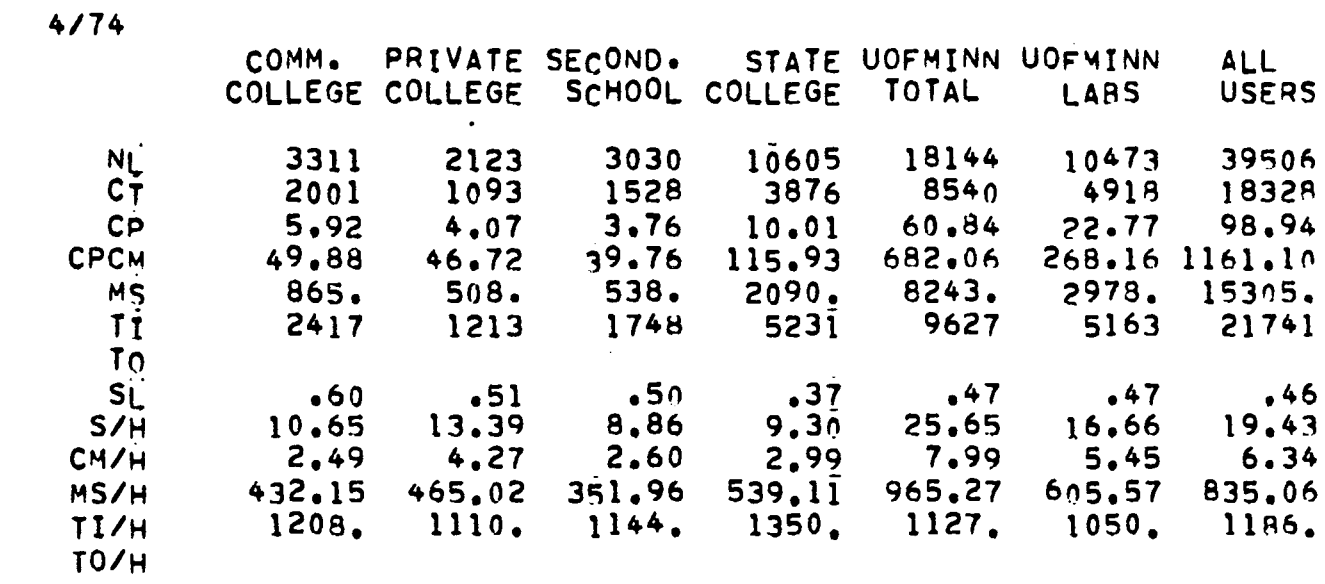

 $\ddot{\phantom{1}}$ 

 $\bullet$ 

 $\bullet$ 

 $\ddot{\phantom{0}}$ 

 $\cdot$ 

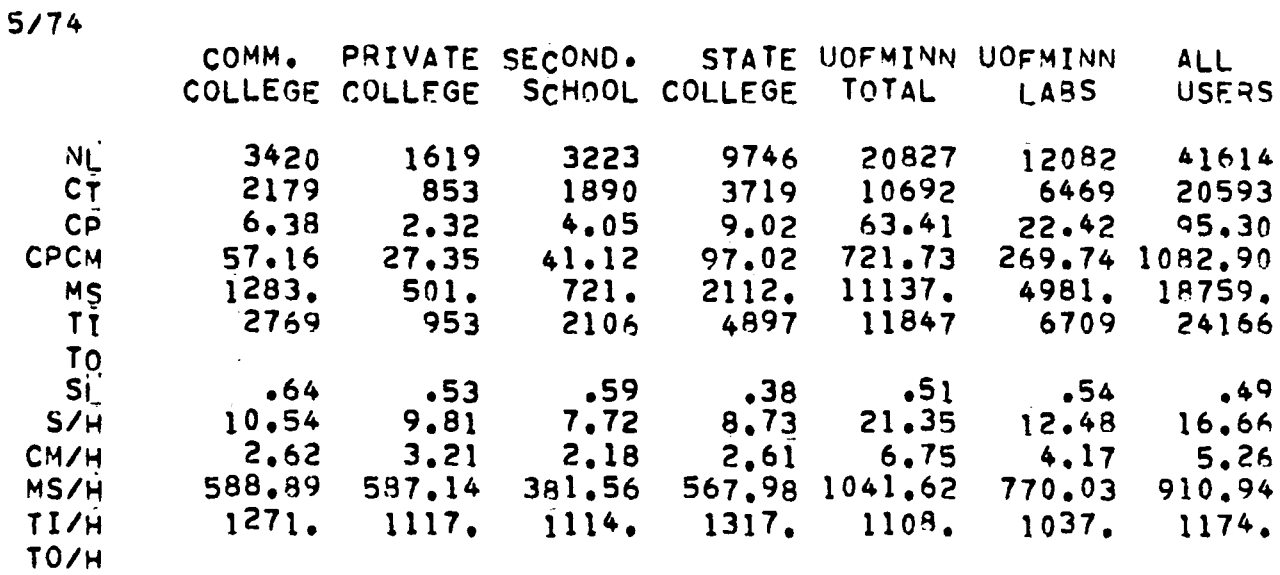

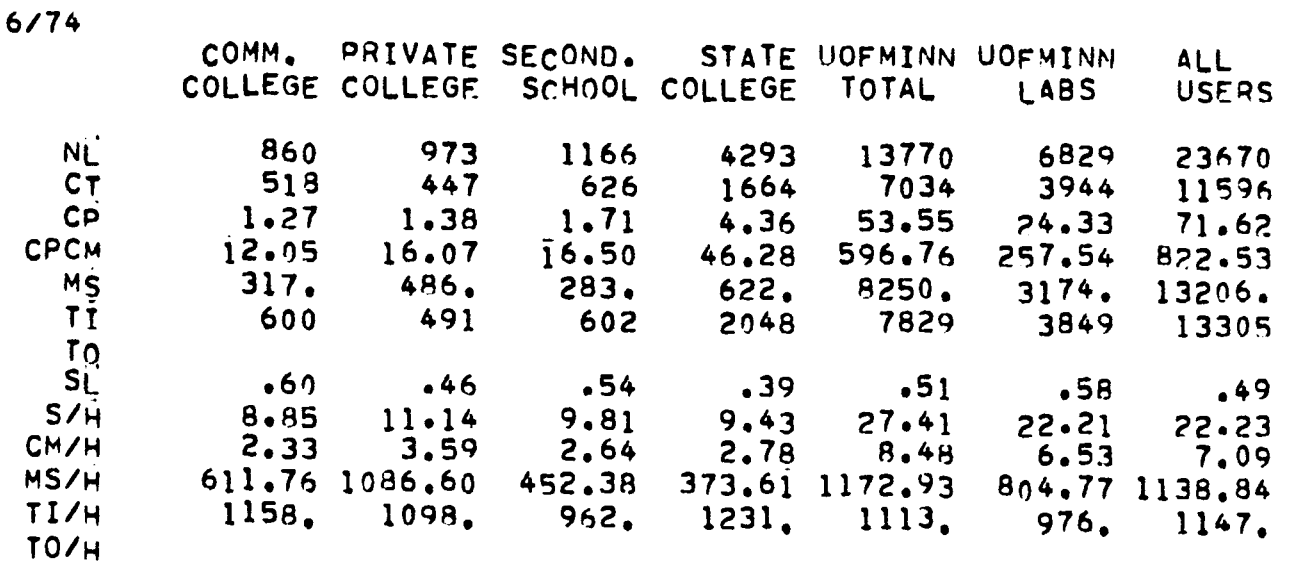

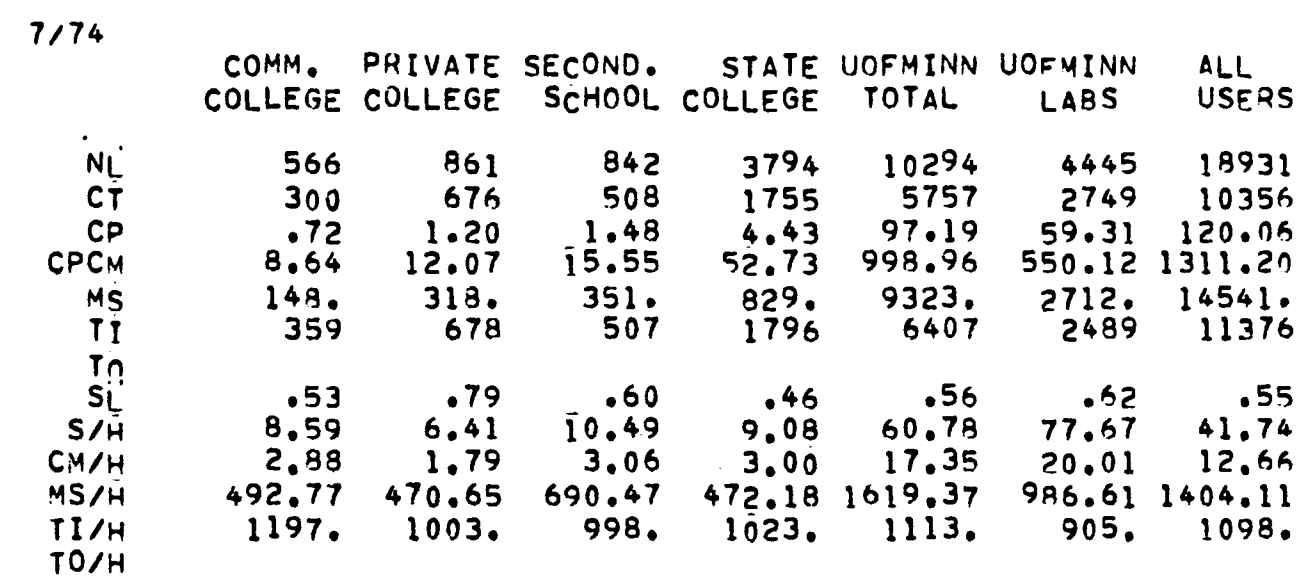

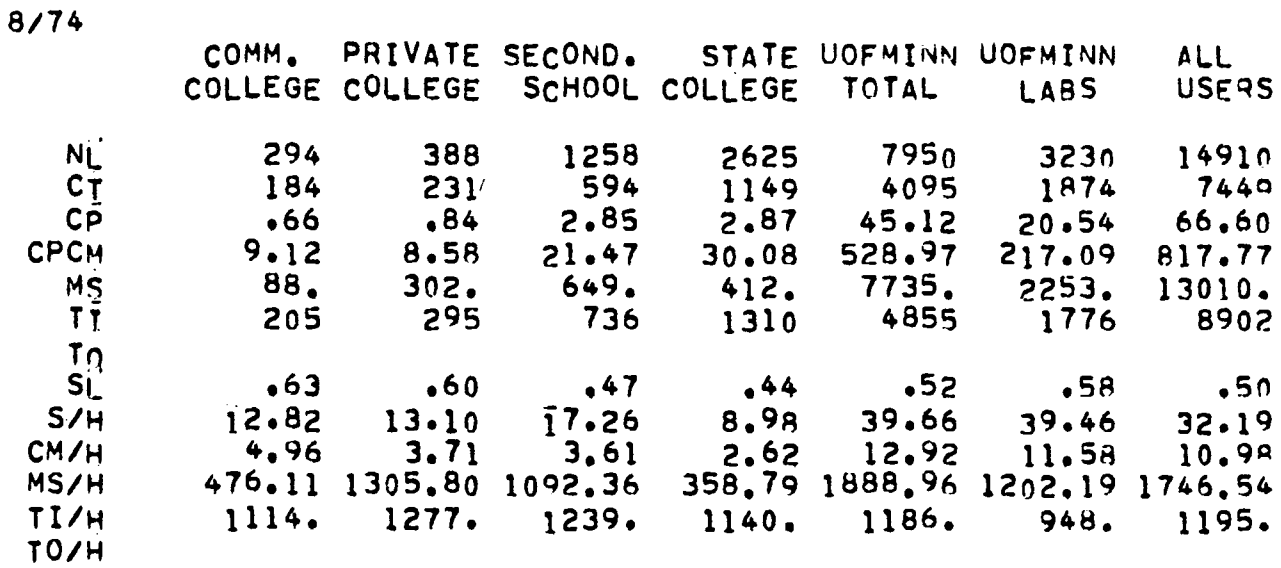

 $\mathcal{L}^{\text{max}}_{\text{max}}$  and  $\mathcal{L}^{\text{max}}_{\text{max}}$ 

 $9/74$ 

 $\sim$ 

 $\ddot{\phantom{0}}$ 

 $\Box$ 

 $\frac{1}{\sqrt{2}}$ 

 $\bullet$ 

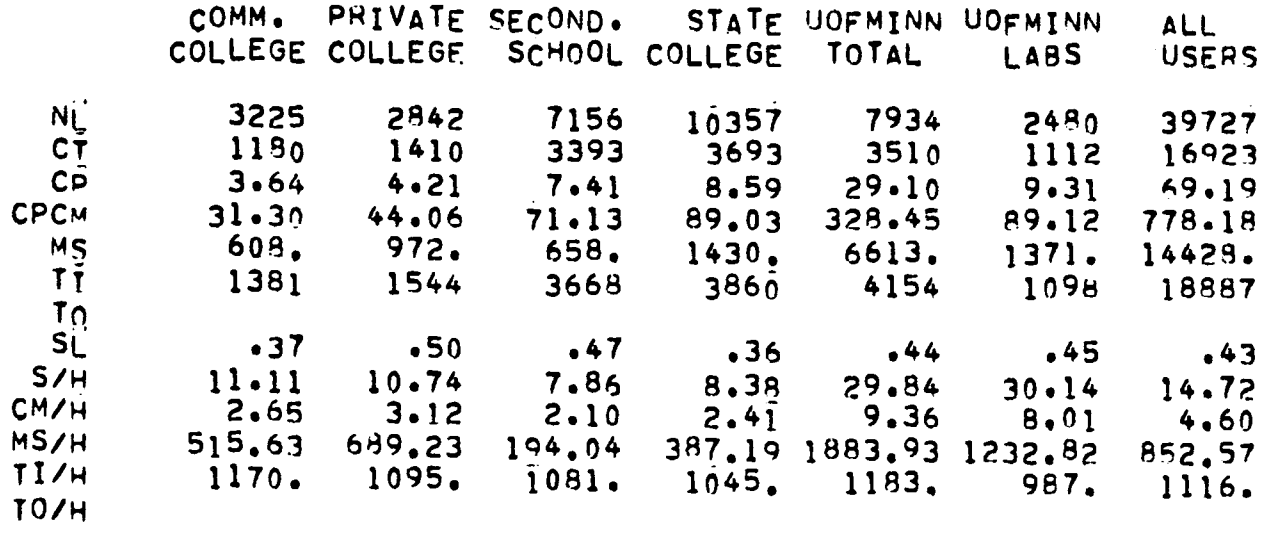

10/74 COMM. PRIVATE SECOND. STATE UOFMINN UOFMINN ALL COLLEGE COLLEGE SCHOOL COLLEGE TOTAL USERS LABS  $Ni$ 3684 4098 18746 24019 16052 13781 73931 **CT** 1869 1753 9178 10634 5972 33248 6018 25.97 Сp 51.56 118.36  $5.32$ 3.98  $21.75$ 13.51 **CPCM**  $50.70$ 45.15 186.11 597.38  $134.21$ 304.58 1322.60 MS 921. 1029.  $\overline{1}$  772. 10570. 3245. 23785. 2341. 43102 ΤÍ 2620 2120 11406 7737 14161 7035 17395 99118 62954 107513 349188 To 18402 55270  $.49$ SÜ  $•51$  $.43$  $.37$  $.44$  $.43$ ,45  $S/H$  $10.24$  $8.17$ 8,53 8.08 17.46 15.65  $12.82$ 2.71 2.58 3.98  $2,03$ 2.23 5.62  $5.10$  $CM/H$ 388.97 993.98 492.91 587.05 193.08  $543.40$ 715.38 **MS/H**  $TI/H$ 1402. 1209.  $1243.$ 1286. 1332. 1179. 1296. 10503. 9307. 10497. 10800.  $10461.$  $10110.$ 9255.  $TO/H$ 

11/74

 $\sim$ 

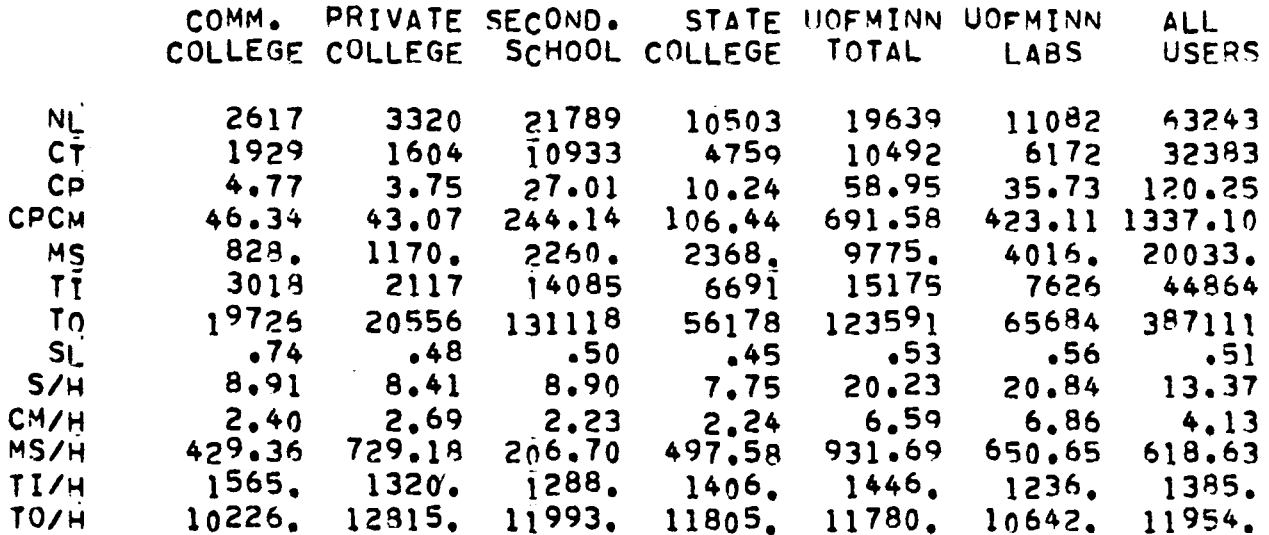

12/74

 $\bar{z}$ 

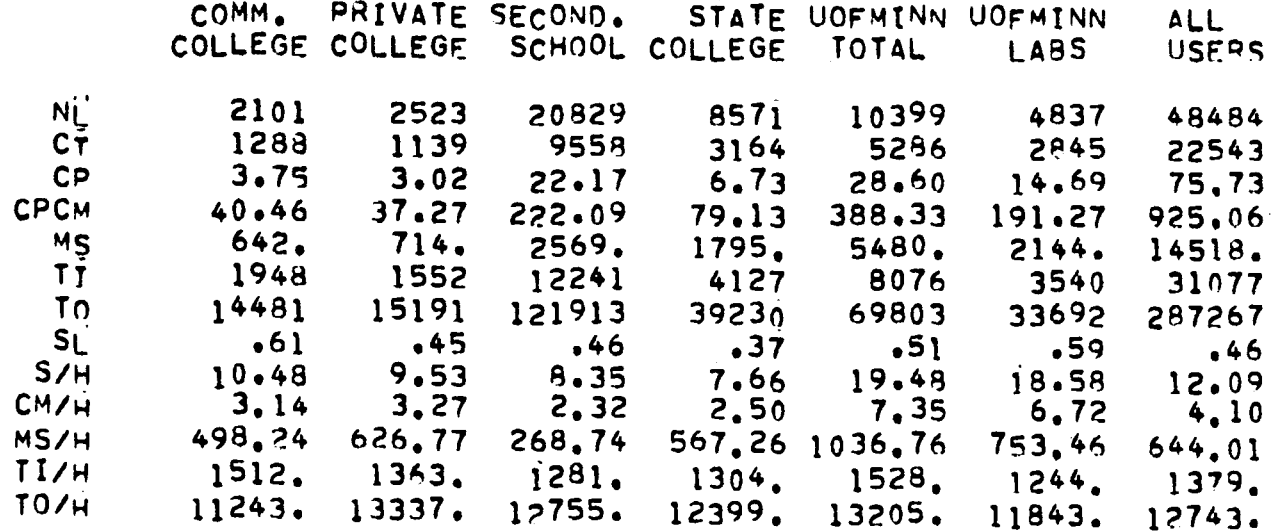

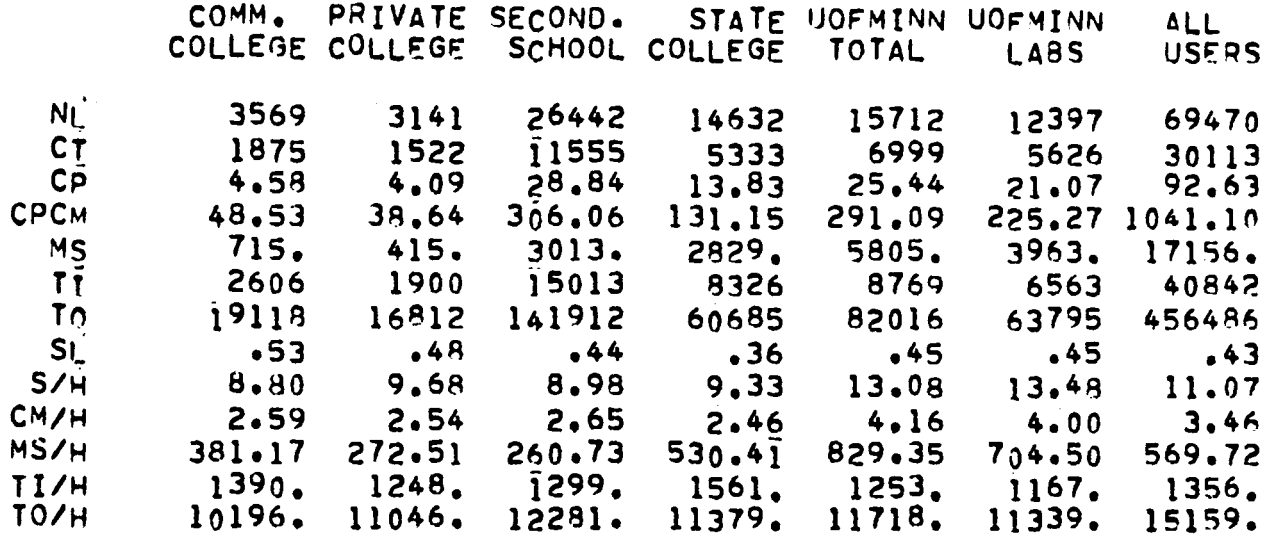

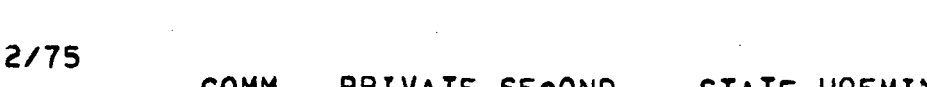

 $\blacksquare$ 

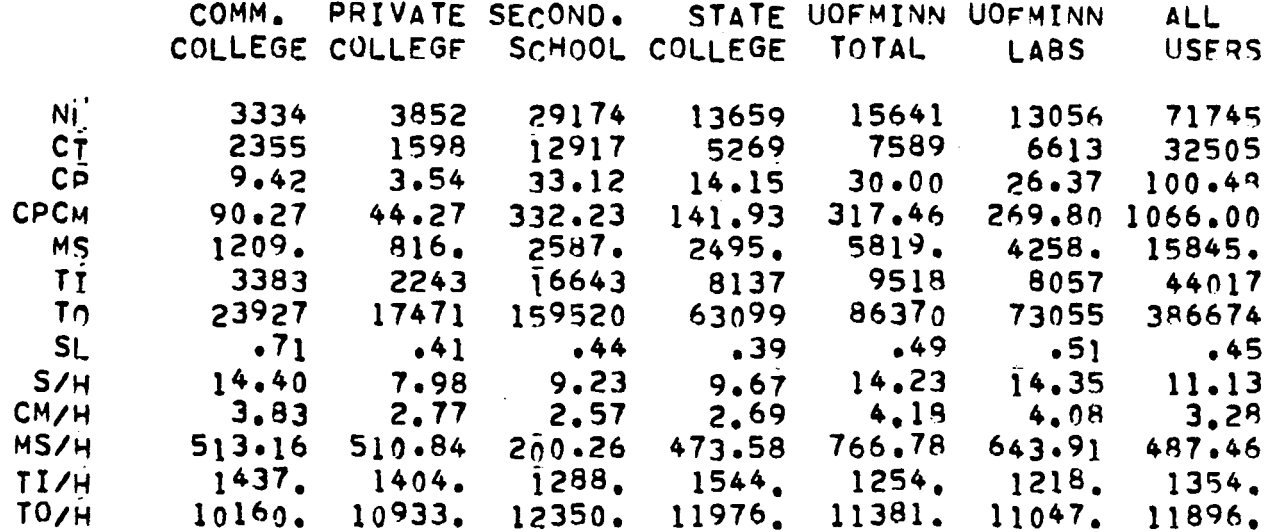

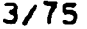

 $\sim$ 

 $\sim 10^{11}$ 

 $\sim$ 

 $\sim$ 

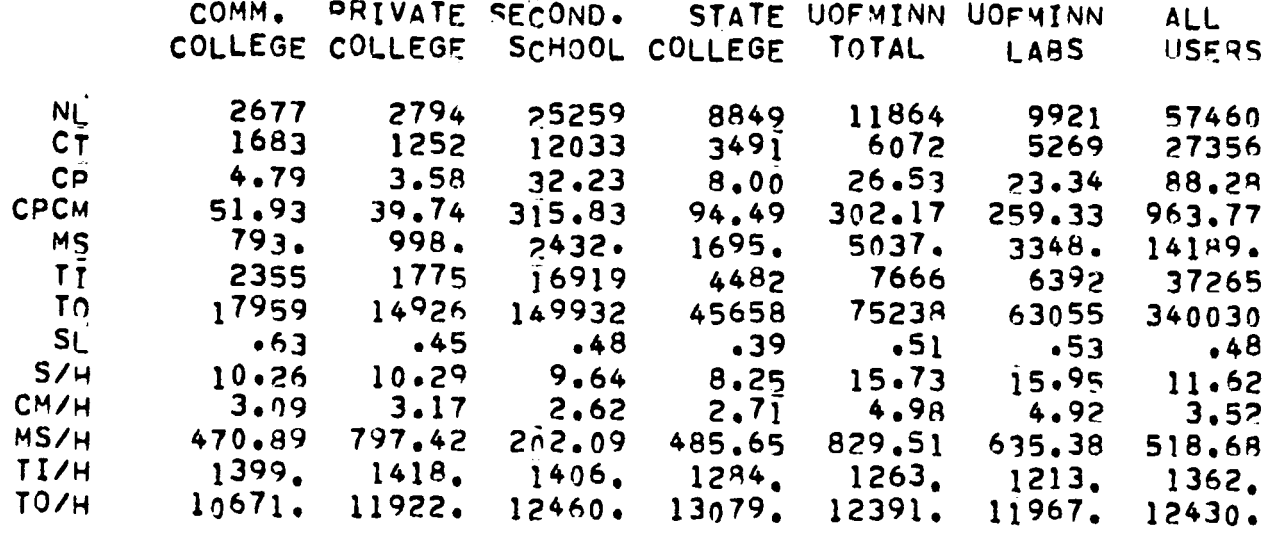

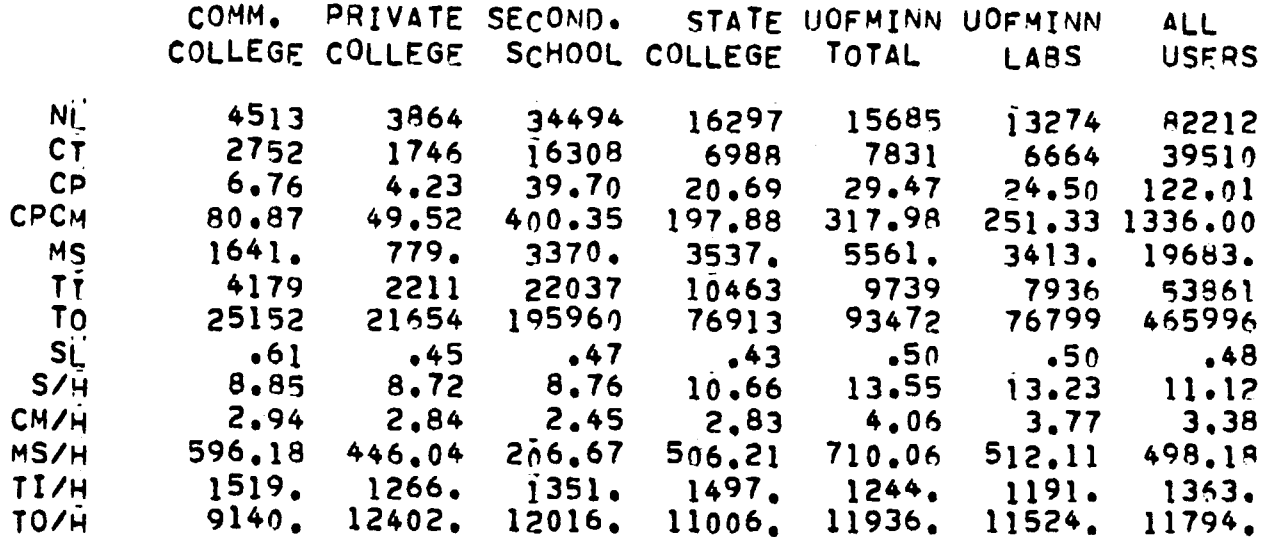

 $5/75$ 

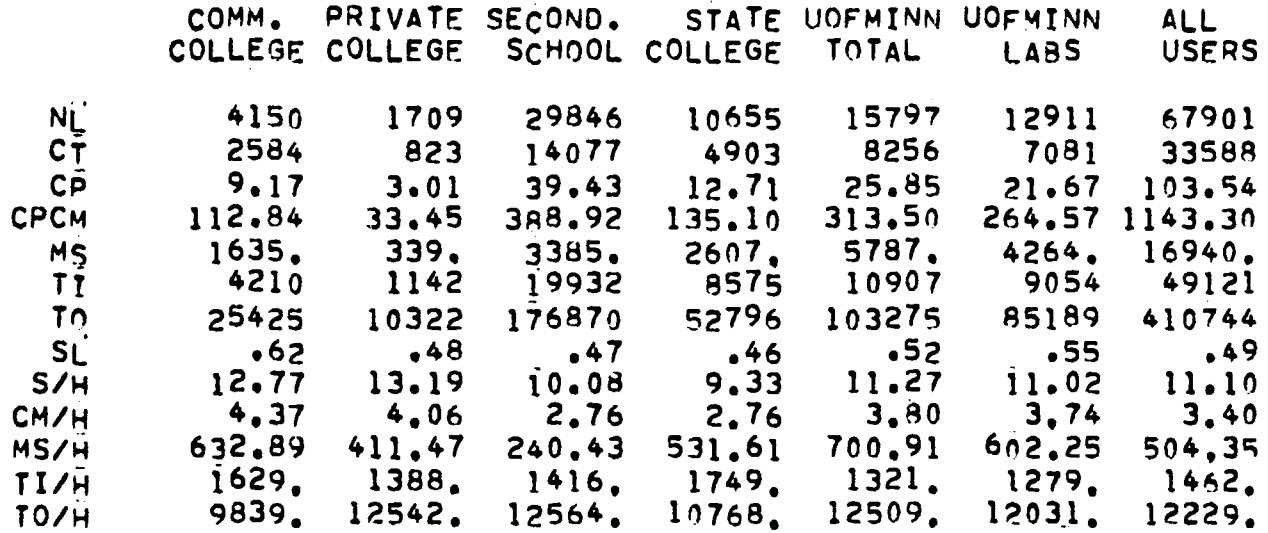

 $6/75$ 

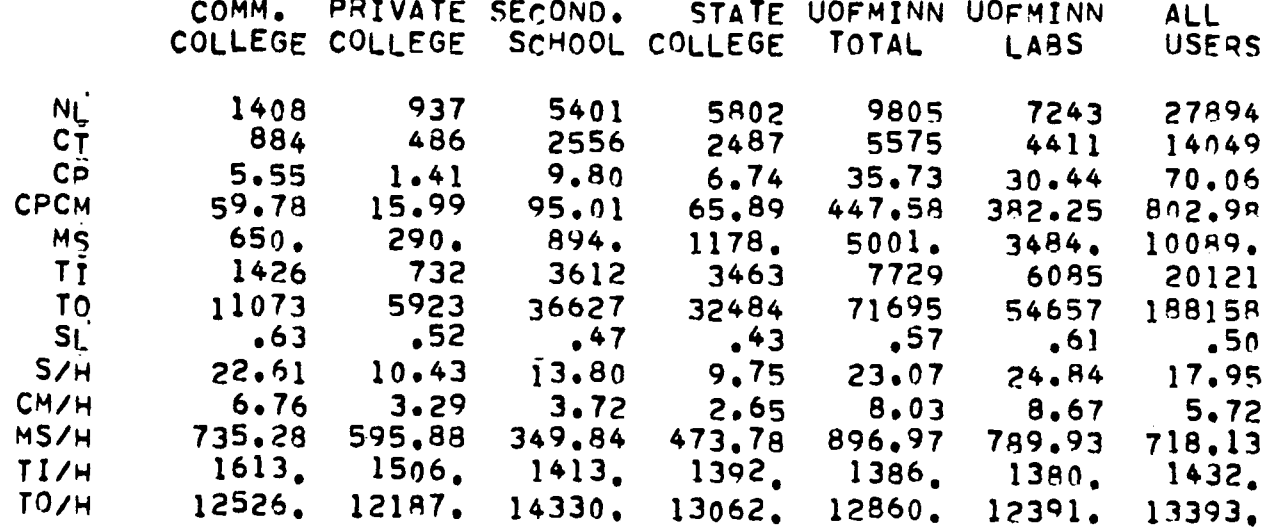

## APPENDIX D

 $\mathbb{Z}^2$ 

Ĭ.

### Quarterly breakdown of terminal hours by System

### 1972-1973

### [Quantities in parentheses are percents of total]

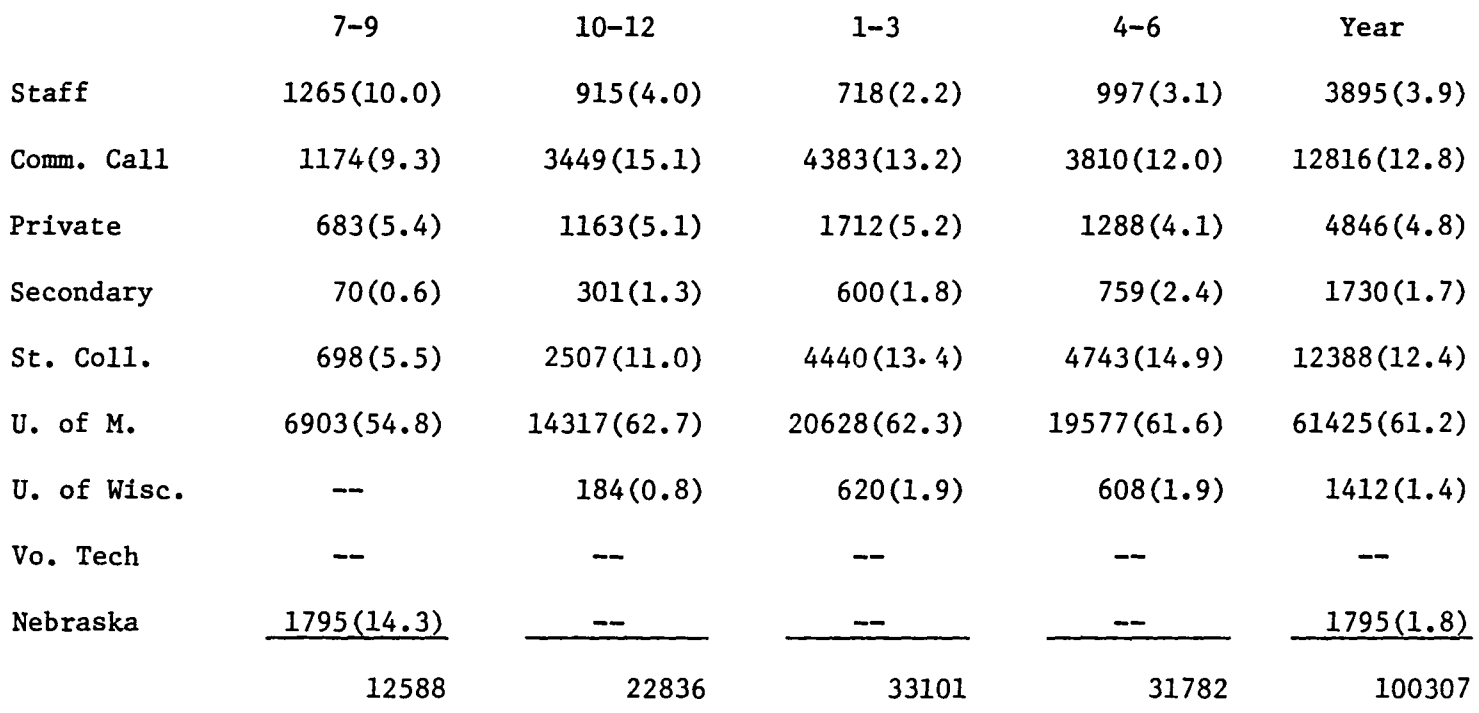

### 1973-1974

 $\bullet$ 

 $\bullet$ 

 $\bullet$ 

### [Quantities in parentheses are percents of total]

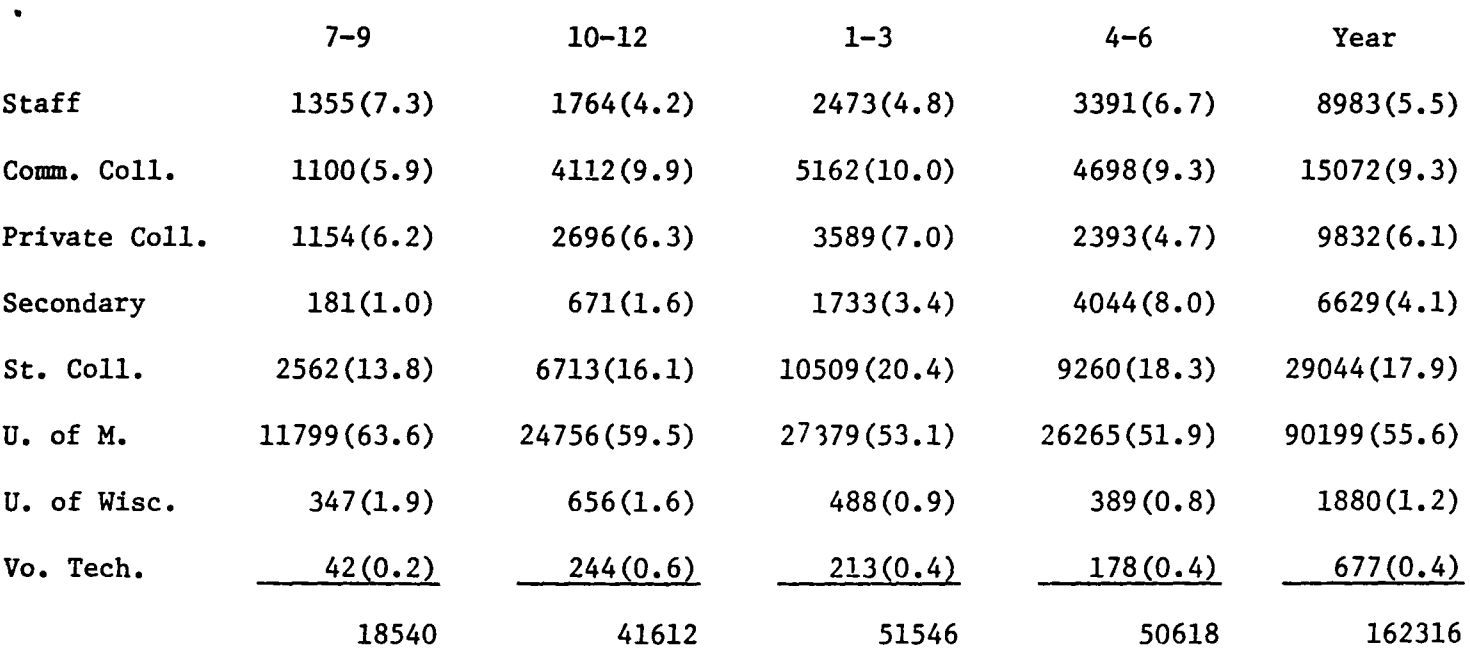

### 1974-1975

 $\bullet$ 

 $\bullet$ 

 $\bullet$ 

### [Quantities in parentheses are percents of total]

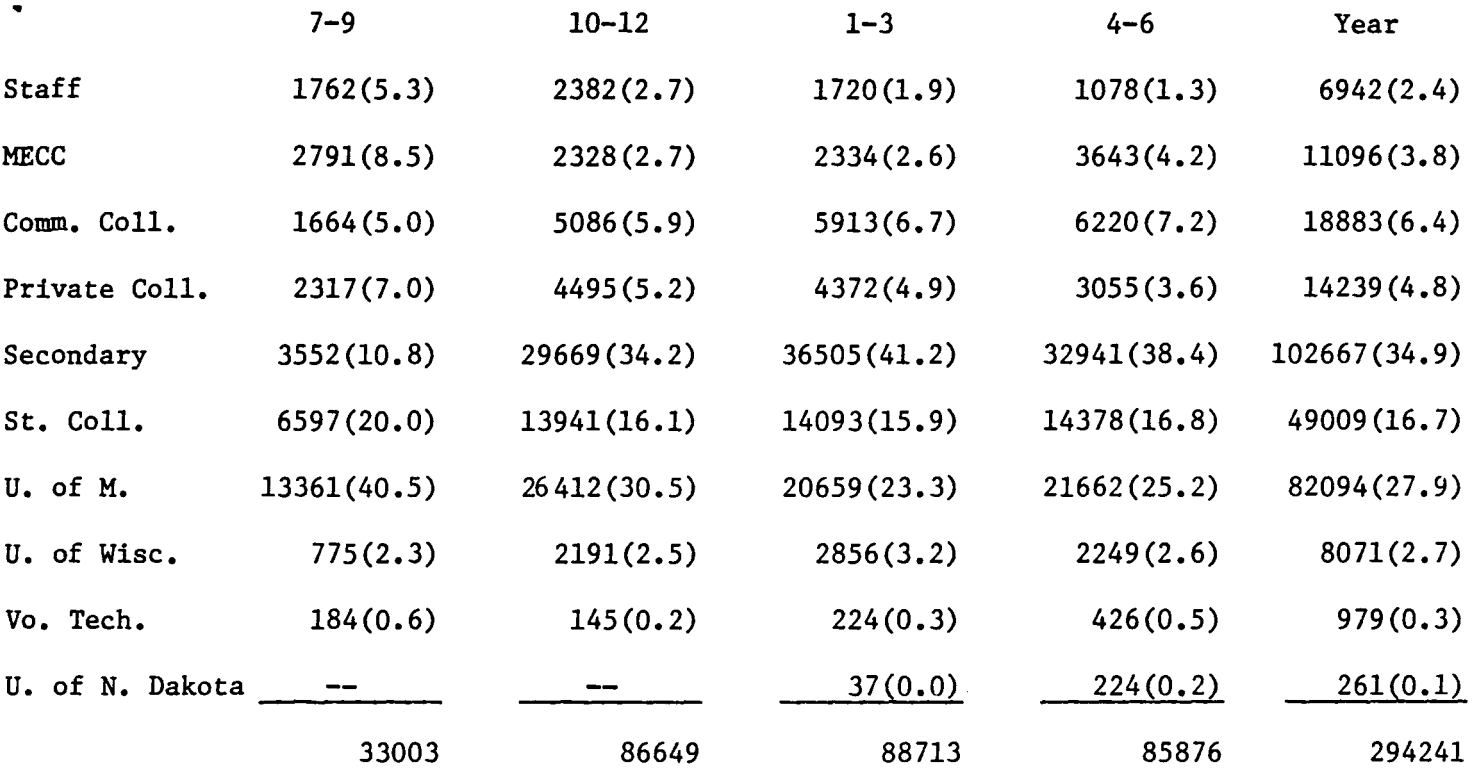

 $\overline{a}$ 

## APPENDIX E

### Stability

 $\bullet$ 

 $\bullet$ 

### Oct 1974-June 1975

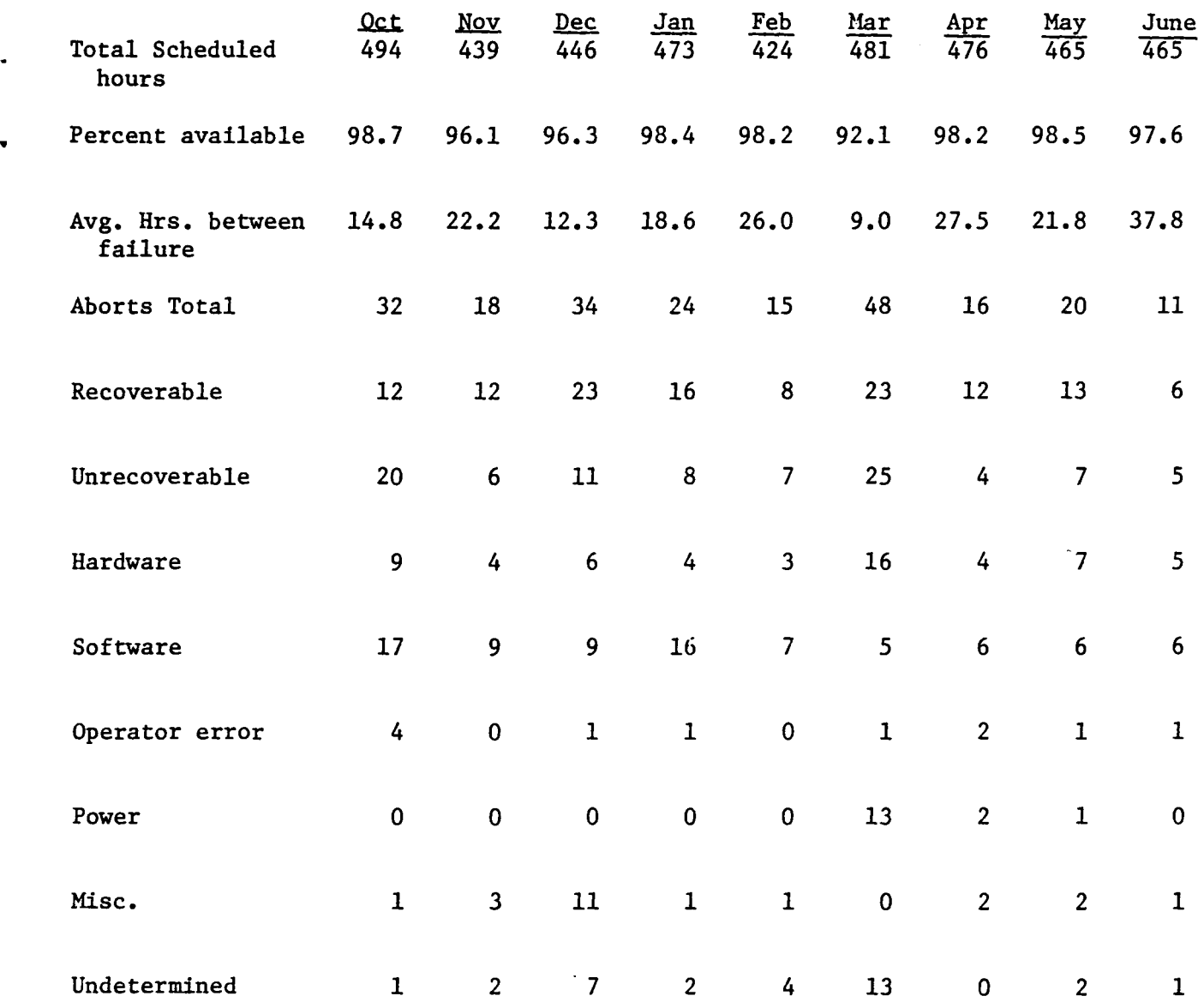

APPENDIX F

 $\sim 10^{-11}$ 

 $\bullet$ 

 $\bullet$ 

MERITSS LIBRARY ENTRIES

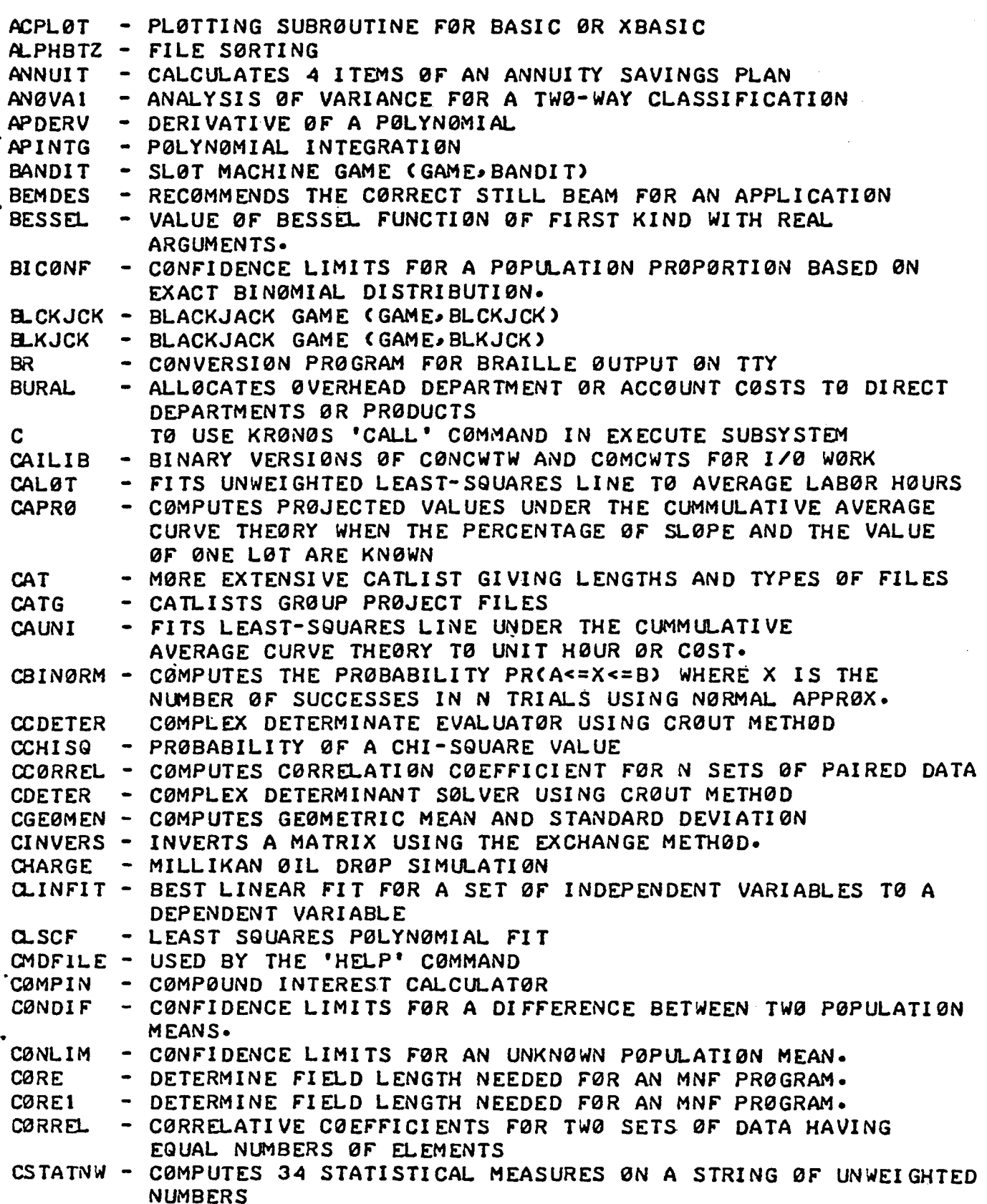

CSTATWE - C0MPUTES 34 STATISTICAL MEASURES 0N A STRING 0F WEIGHTED NUMBERS CSTATOI - CØMPUTES MEAN, VARIANCE, STANDARD DEVIATIØN, AND STANDARD ERR0R CSTAT02 - CØMPUTES MEANS. VARIANCES. AND T-RATIØS FØR TWØ GRØUPS 0F UN-PAIRED DATA CSTAT03 - MEANS, VARIANCES, AND T-RATI0S FOR TWO GROUPS OF UNPAIRED DATA CSTAT04 - CHI-SQUARE STATISTICS FØR 2 BY 2 CØNTINGENCY TABLES. CSTATOS - CHI- SQUARE STATISTICS F0R ANY NUMBER 0F M BY N C0NTiNGENCY TABLES CSTAT06 - SIGN TEST C0NFIDENCE INTERVAL USING FRACTI0NAL C0UNTS• CSTAT07 - C0NFIDENCE LIMITS F0R A SET 0F DATA USING THE WILC0X0N SIGNED RANK SUM PR0CEDURE WITH FRACT10NAL C0UNTS• CSTAT08 - C0MPARES TW0 GR0UPS 0F DATA ITEMS USING THE MEDIAN TEST CSTAT09 - C0MPARES TW0 GR0UPS 0F DATA ITEMS USING THE MANN-WHITNEY TW0 SAMPLE RANK SUM TEST CSTATIO - COMPUTES SLOPE. Y-INTERCEPTS. AND OTHER STATISTICAL MEASURES F0R A SIMPLE LINEAR REGRESSI0N WITH 0N£ INDEPENDENT VARIABLE CSTATll - SPEARMAN RANK C0EFFICIENT F0R TW0 SERIES 0F DATA CSTAT12 - C0MPUTES THE C0RRELATI0N MATRIX F0R N SERIES 0F DATA CSTATl3 - ANALYSIS 0F VARIANCE F0R A 0NE-WAY C0MPLETELY RAND0MlZED DESIGN• CSTAT14 - ANALYSIS 0F VARIANCE TABLE AND F-RAT10S F0R TREATMENTS AND BL0CKS 0F A RAN00MIZED C0MPLETE BL0CK DESI GN• CSTAT15 - ANALYSIS 0F VARIANCE TABLE F0R A SIMPLE LATIN SQUARE DESIGN CSTAT16 - ANALYSIS 0F VARIANCE TABLE F0R A SIMPLE GRAEC0-LATIN SQUARE DESIGN CSTAT17 - AN0VA TABLE 0F A BALANCE INC0MPLETE BL0CK DESIGN AND F·RATI0 F0R TREATMENTS• CSTAT18 - ANALYSIS 0F VARIANCE TABLE AND THE F·RATI0 F0R TREATMENTS F0R A Y0UDEN SQUARE DESIGN• CSTAT20 - MULTIPLE LINEAR REGRESSI0N ACC0RDING T0 EFR0YNS0N'S ALG0RITHM CSTAT21 - 0NE 0R M0RE MULTIPLE LINEAR REGRESSI0NS 0N A BATCH OF DATA<br>CURVFIT - FITS TWO VARIABLES TO LEAST SQUARES LINES USING THE EQUATIONS FOR SIX DIFFERENT CURVES. DEPCAL - DEPRECIATION CALCULATION BY ONE OF FOUR DIFFERENT METH0DS DICE - GAME 0F 'CRAPS' (GAME, DICE) DISCNT - CALCULATES PRESENT VALUE ØF A FUTURE SUM. RATE ØF DISCØUNT. ECMESS - MESSAGE FILE USED BY CØMMUNITY CØLLEGES EJGVAL EI GVEC FETCH 0R PERIOD OF DISCOUNT•<br>- MESSAGE FILE USED BY COMMUNITY COLLEGES<br>- EIGENVALUES OF A REAL SYMMETRIC MATRIX<br>- EIGENVECTORS OF A REAL SYMMETRIC MATRIX<br>- RETRIEVE DIAGNOSTICS FROM AN MNF• RUN 23• 0R COMPASS LISTING

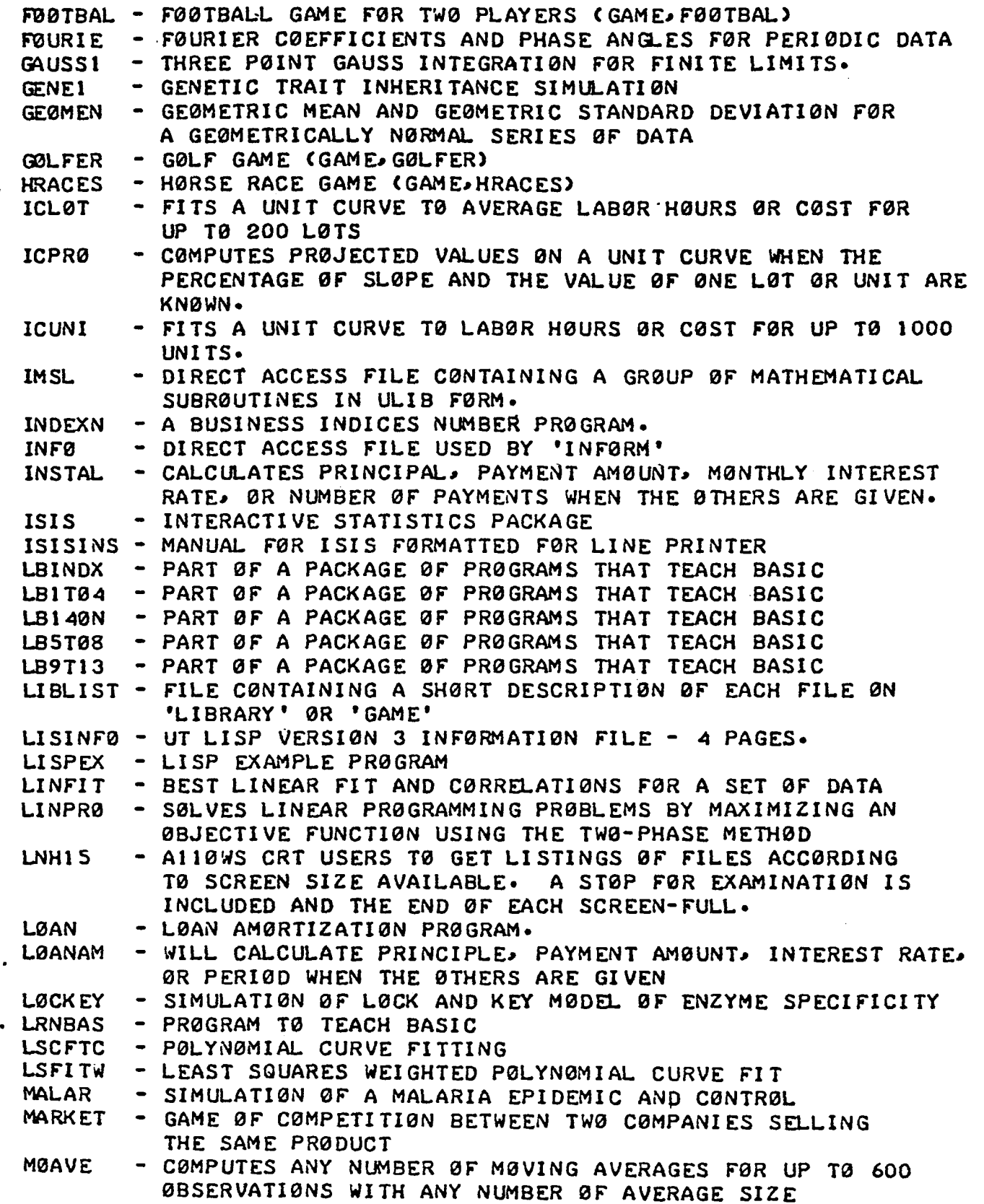

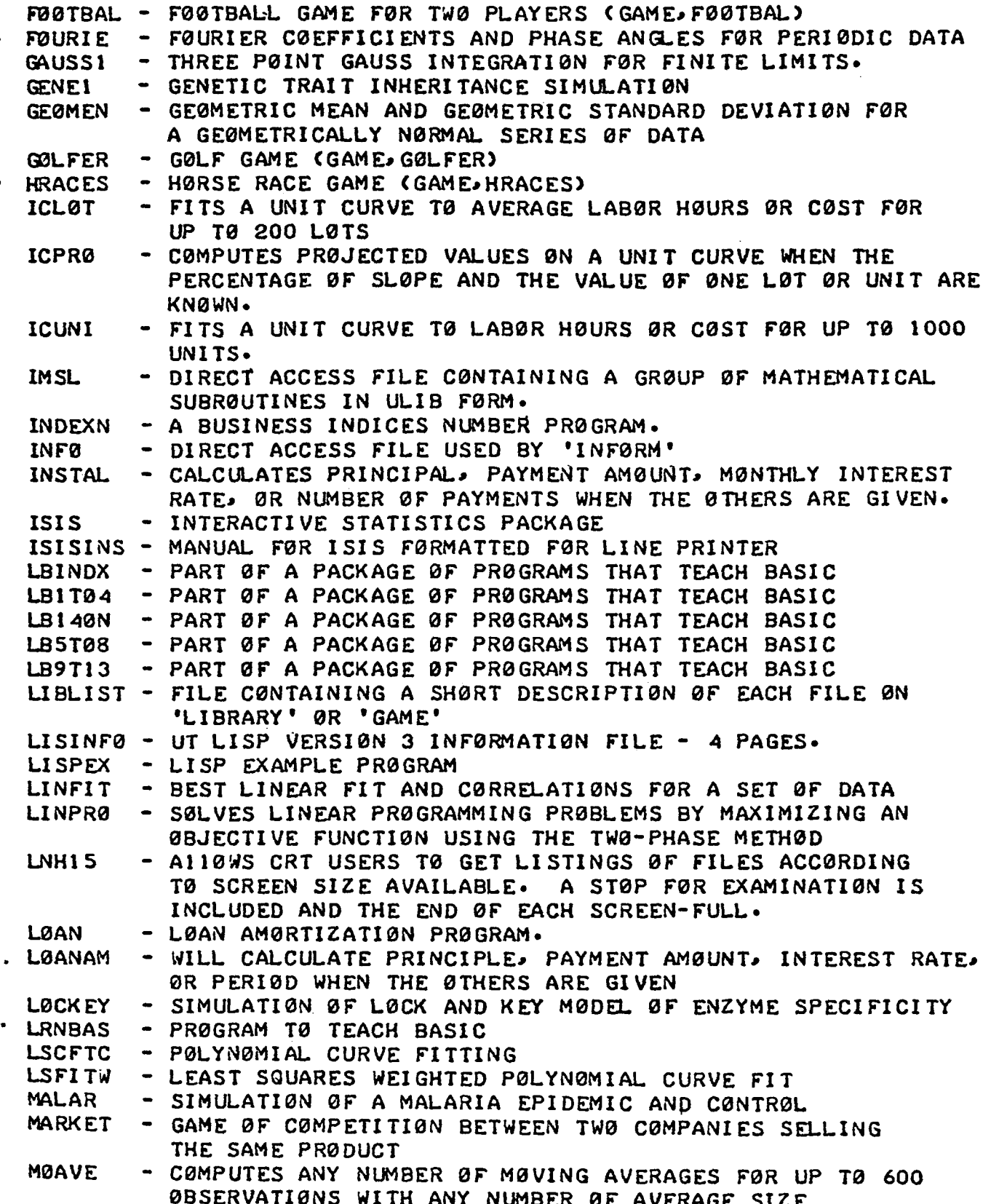

•

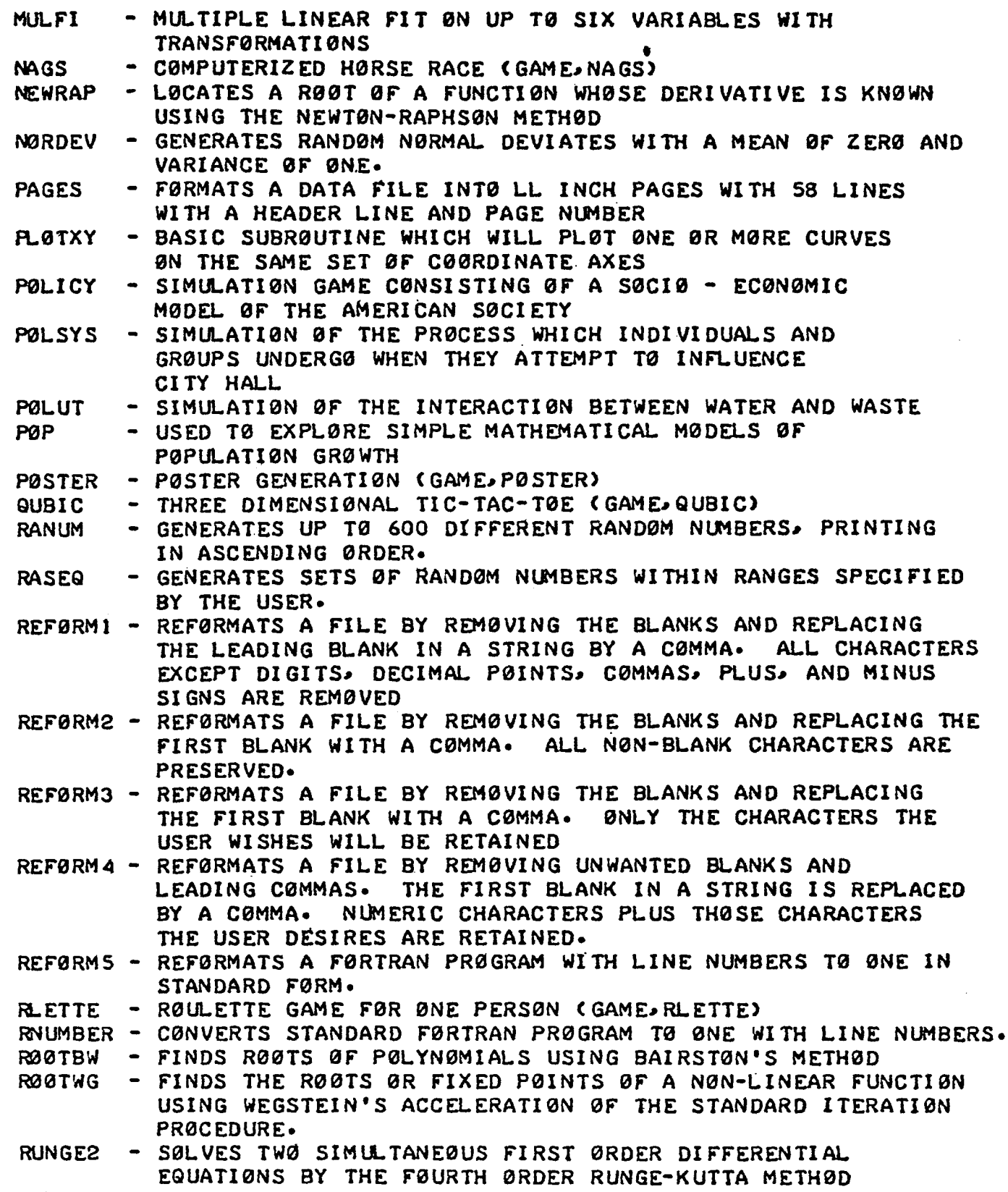

SAMDATI - SET 0F SAMPLE DATA F0R THE ISIS STATISTICAL PACKAGE

 $\ddot{\phantom{a}}$ 

### MERITSS LIBRARY ENTRIES AS 0F 74/3/14

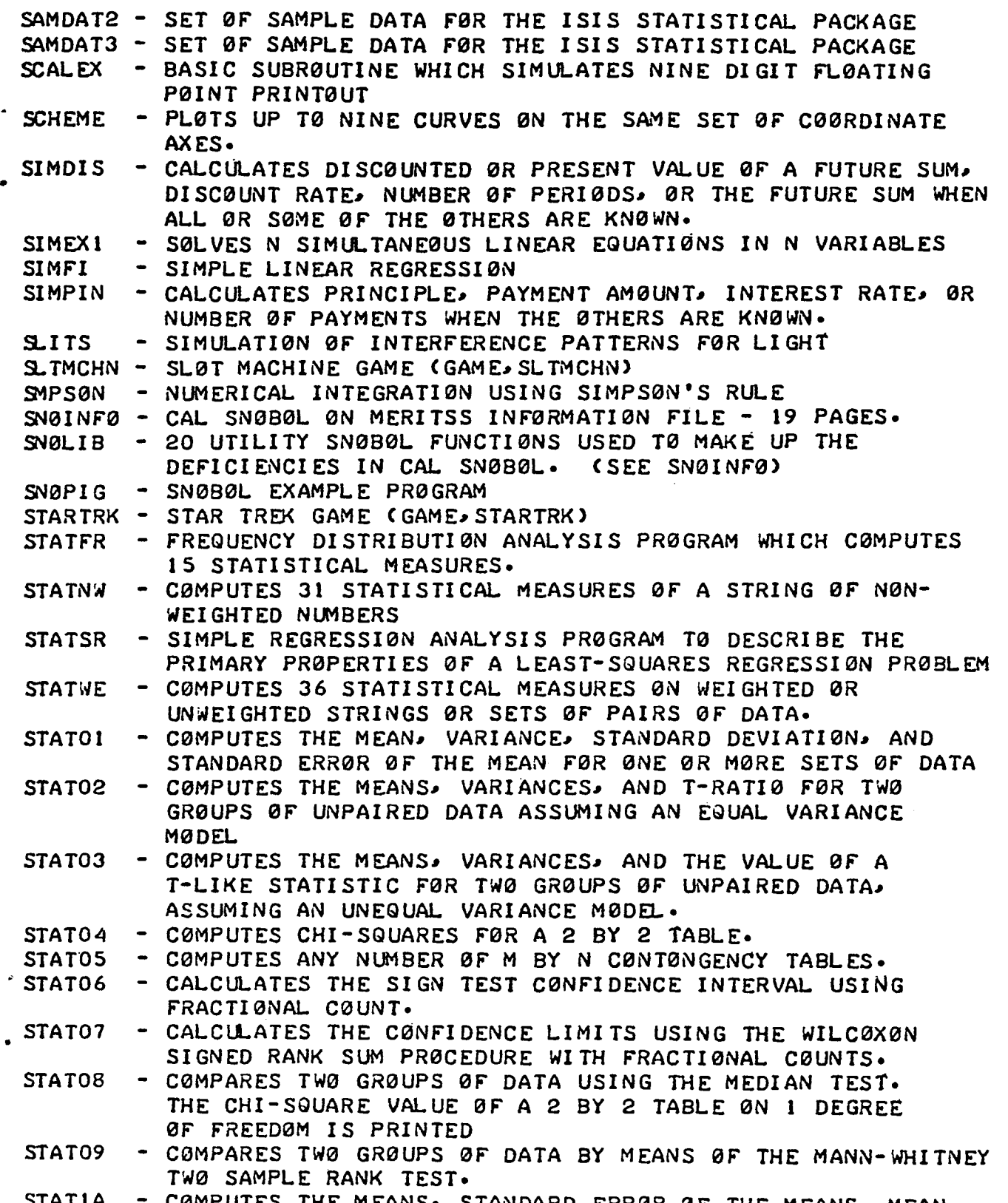

STAT IA COMPUTES THE MEANS, STANDARD ERROR OF THE MEANS, MEAN DIFFERENCE, STANDARD ERRØR ØF THE DIFFERENCE, AND T-RATIØ

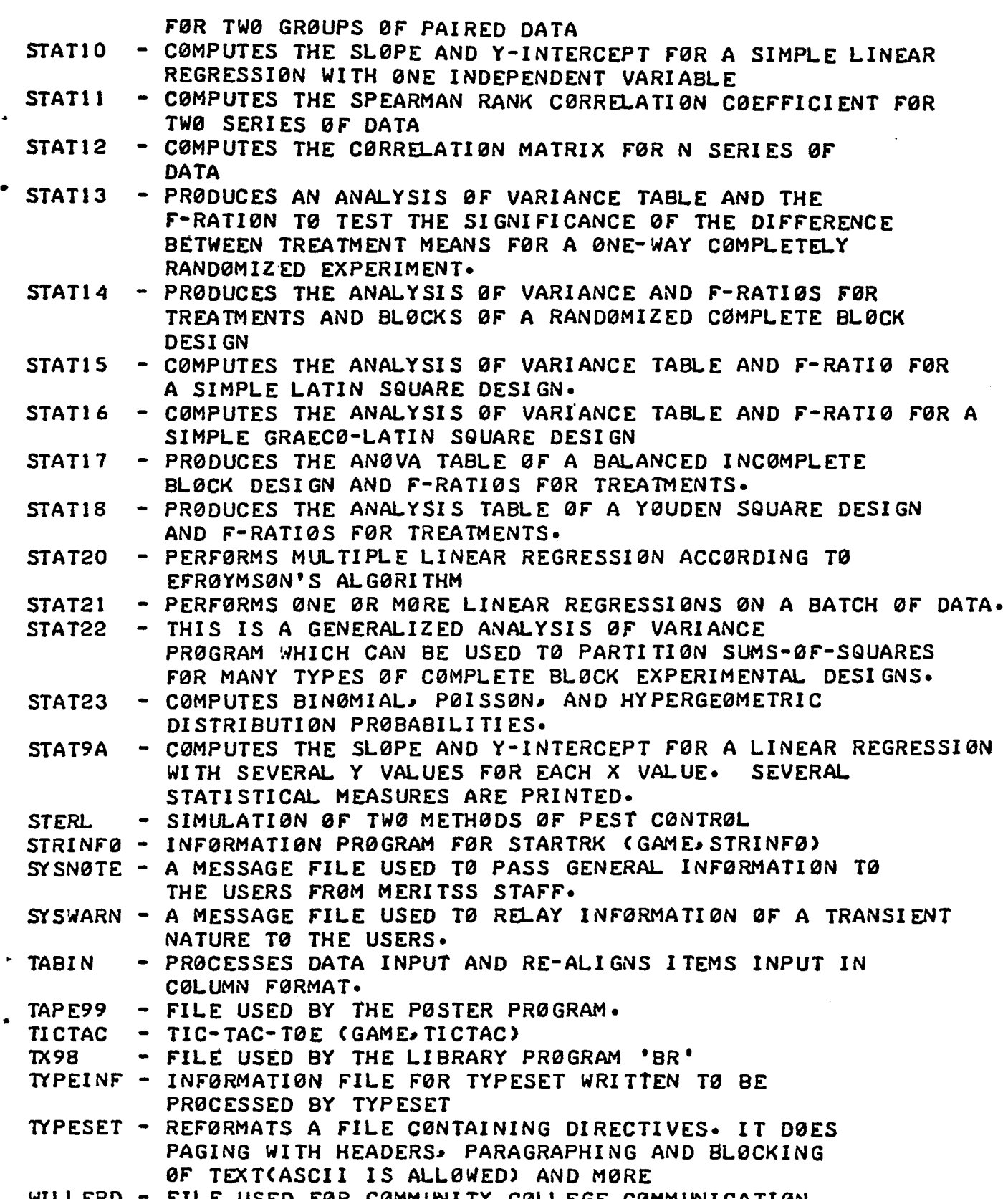

WILLERD - FILE USED FØR CØMMUNITY CØLLEGE CØMMUNICATIØN

XYPL0T - WILL PL0T A SINGLE VALUED FUNCTION OF X WITH X ON THE. VERTICAL AXIS

YAHTZEE - THE GAME OF YAHTZEE (GAME, YAHTZEE)

**ZERØES** - LOCATES THE ROOTS, TURNING POINTS, AND POINTS OF DISCON-TINUITY FØR MØST SINGLE-VALUED FUNCTIØNS ØF A SINGLE VARIABLE.

**SRØW** - A FIVE IN A RØW GAME (GAME 5RØW) APPENDIX G

 $\ddot{\phantom{a}}$ 

 $\bullet$ 

 $\sim 10^{11}$  km s  $^{-1}$ 

1973-1974

MERITSS BUDGET

#### Ports Committed 1973-1974

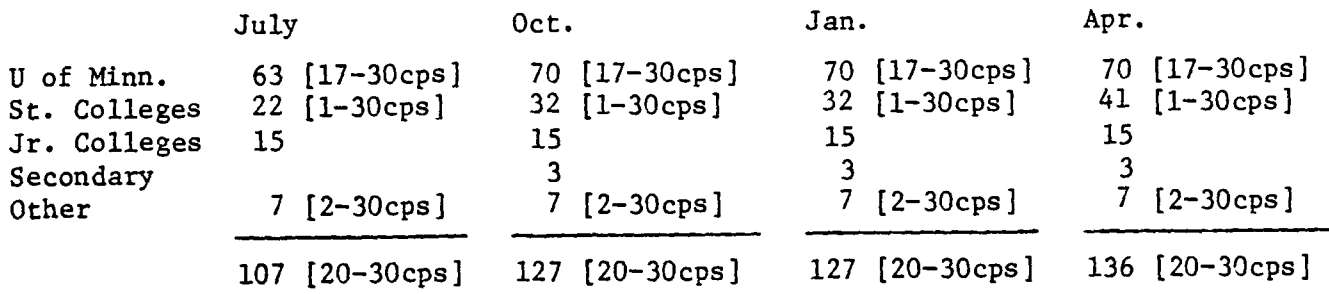

These figures are based on verbal commitments and represent the minimum number of ports that will be sold. Various plans for expansion are based on these port figures as the sole source of income, that being S250/port or \$350/port excluding communication charges.

#### INCOME

An income of \$396,750 is generated if the above port numbers are used. In actuality, a larger income is expected since only minimum commitments are given. All surcharges received for 30 cps ports and excess permanent file storage during 1972-1973 should be added, giving an operating base of \$416,750 (the \$20 ,000 in surcharges should be used for premature expansion costs).

#### PLANS FOR EXPANSION

Control Data's bid response was 128 ports starting July 1, 1973 at \$180/port. Additional memory and disk storage would be supplied if there were a commitment to 160 ports at \$172.50/port or 192 ports at S165/port by December 1, 1973.

Using these restrictions on growth increments and their associated lease costs, there exist the following alternatives for expansion during 1973-1974.

- A. Lease 128 ports starting July 1, 1973 and expand to 160 ports January 1, 1974.
- B. Lease 128 ports starting July 1, 1Q73 and expand to 160 ports October 1, 1973.
- C. Lease 128 ports for the entire year, allowing a maximum of 132 ports (overselling on a rotary principle) to be sold. The result would be a heavily loaded system with a closed door policy.
- D. Lease 108 ports starting July 1, 1973 with a commitment to 160 ports on October 1, 1973. Although this is a departure from Control Data's bid, there are strong indications that they will agree to rates of \$187.50/port and \$172.50/port for 108 and 160 ports respectively.

The financial implications of these approaches to expansion are indicated below.

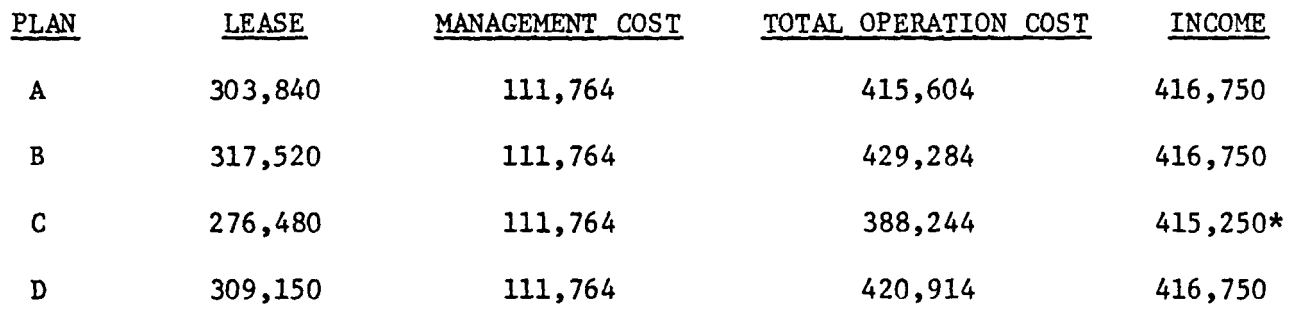

\* Reflects a limitation of 132 ports to be sold.

 $\bullet$ 

 $\blacktriangleleft$ 

 $\overline{\phantom{a}}$ 

 $\bar{z}$ 

 $G-2$ 

### MERITSS Management Costs 1973-1974

Salaries and Fringe Benefits Bell Telephone  $ECS - 6600$ Misc. 95,764 2,000 12,000 2,000 \$111,764

 $\bar{z}$ 

### Management

..

 $\bullet$ 

 $\ddot{\phantom{1}}$ 

 $\blacktriangleleft$ 

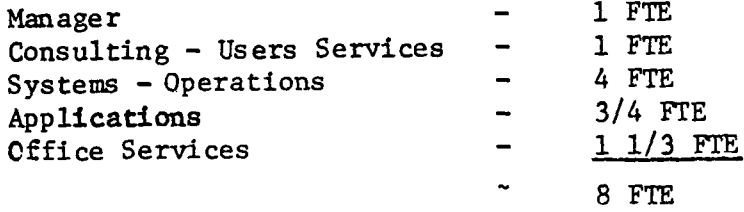

- 30 cps: \$350.00/mo + \$20.00/mo Communication charge (unlimited CPU and connect time)
- 10 cps: \$250.00/mo + \$20.00/mo Communications charge (unlimited CPU and connect time)
	- or \$25.00/mo + \$5.00/connect hour (10 cps only) (unlimited CPU time)

The above rates include .5 nillion characters permanent file storage. Additional storage is available at \$1.00/day/.5 million characters or fraction thereof.

#### Exceptions:

 $\mathbf{A}$ 

- 1. Out of state users add \$10.00/month
- 2. U of M users doing purely instructional work are funded by University Computer Services at a level of \$100.00/month
- 3. U of M users doing mixed instructional and research work are funded by University Computer Services at a level proportional to the fraction of instruction to a maximum of \$100.00/month.
- 4. Users supplying their own communication equipment at the Central Computer do not pay the communication charge.

## APPENDIX H

#### Summary Balance Sheets 1972-1975

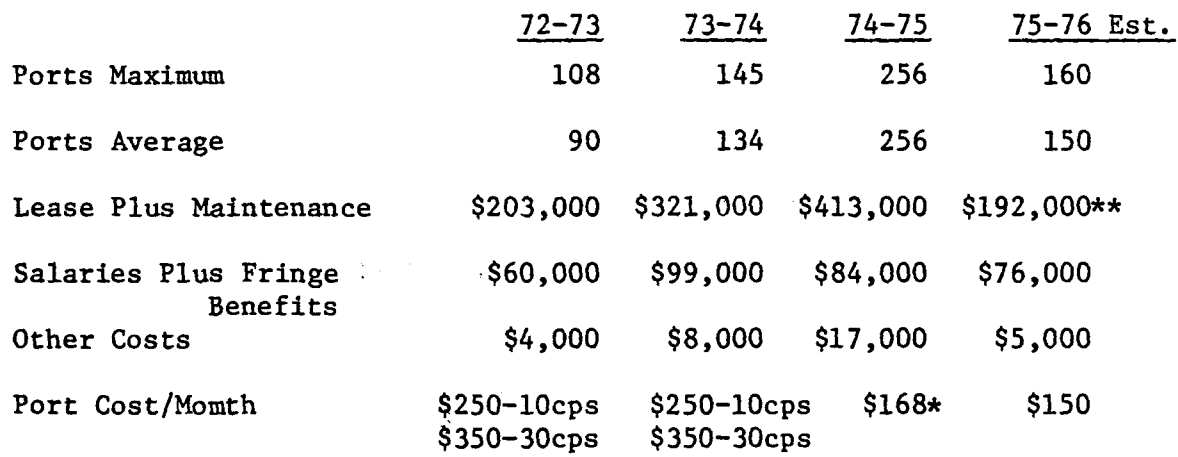

\*During 1974-1975 all 256 ports were leased to MECC. MECC users, including the University, paid \$200 per month for these ports. \*\*The CDC 6400 was purchased July 1,1975. This figure reflects a payment of the purchase cost, plus financing and maintenance costs.

 $\bullet$ 

i

 $\bullet$